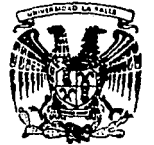

# UNIVERSIDAD LA SALLE

### **ESCUELA DE INGENIERIA** INCORPORADA A LA U.N.A.M.

## ESTIMACION DEL GASTO DE DISEÑO PARA PROYECTO DE UNA OBRA DE PROTECCION EN EL RIO SALADO, JAL.

# TESIS PROFESIONAL

QUE PARA OBTENER EL TITULO DE INGENIERO CIVIL

P R S E - E т

Guillermo Buendía Espinosa

Director de Tesis M. en I. Francisco Javier Ribe Martínez de Velasco

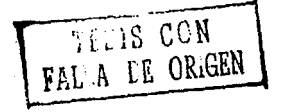

MEXICO, D. F.

1991

300615

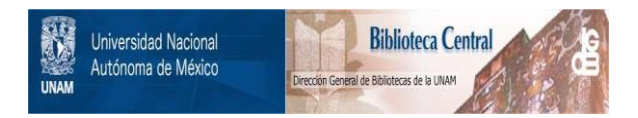

# **UNAM – Dirección General de Bibliotecas Tesis Digitales Restricciones de uso**

# **DERECHOS RESERVADOS © PROHIBIDA SU REPRODUCCIÓN TOTAL O PARCIAL**

Todo el material contenido en esta tesis está protegido por la Ley Federal del Derecho de Autor (LFDA) de los Estados Unidos Mexicanos (México).

El uso de imágenes, fragmentos de videos, y demás material que sea objeto de protección de los derechos de autor, será exclusivamente para fines educativos e informativos y deberá citar la fuente donde la obtuvo mencionando el autor o autores. Cualquier uso distinto como el lucro, reproducción, edición o modificación, será perseguido y sancionado por el respectivo titular de los Derechos de Autor.

# ESTIMACION DEL GASTO DE DISENO PARA EL PROYECTO DE UNA OBRA DE PROTECCION EN EL RIO SALADO, JAL.

INTRODUCCION.

CAPITULO I CONSIDERACIONES HIDROLOGICAS.

A INTRODUCCION.

B ASPECTOS HIDROLOGICOS.

C INFORMACION HIDROLOGICA.

D IMPORTANCIA DE LAS AVENIDAS.

CAPITULO !I GENERALIDADES DE LOS METODOS DE ESTIMA-C!ON.

> A METODOS PARA ESTIMAC!ON DE AVENIDAS MA-XIMAS.

CAPITULO III DESCRIPCION DE METODOS UTILIZADOS. A INTRODUCCION. B METODOS ESTADISTICOS O PROBABILISTICOS. c HIDROGRAMA UNITARIO TRIANGULAR. D METODO RACIONAL. 15 15 15 36 38

CAPITULO IV CALCULO DEL GASTO DE DISEÑO EN EL RIO -SALADO, ESTADO DE JALISCO.

39

9

 $\mathbf{Q}$ 

 $\overline{2}$ 

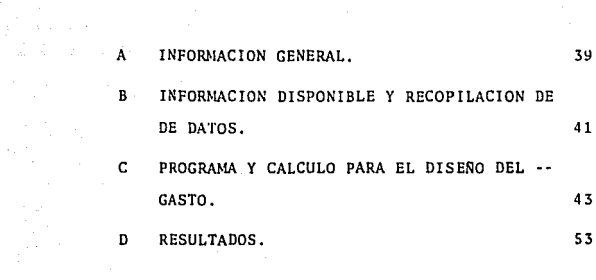

CONCLUSION,  $\begin{bmatrix} 0 & 0 & 0 \\ 0 & 0 & 0 \\ 0 & 0 & 0 \end{bmatrix}$  (b)  $\begin{bmatrix} 0 & 0 & 0 \\ 0 & 0 & 0 \\ 0 & 0 & 0 \end{bmatrix}$  (c)  $\begin{bmatrix} 0 & 0 & 0 \\ 0 & 0 & 0 \\ 0 & 0 & 0 \end{bmatrix}$  (c)  $\begin{bmatrix} 0 & 0 & 0 \\ 0 & 0 & 0 \\ 0 & 0 & 0 \end{bmatrix}$  (c)  $\begin{bmatrix} 0 & 0 & 0 \\ 0 & 0 & 0 \\ 0 &$ 

an air a' Cheannaich<br>Caidhlithean

 $\frac{1}{2\pi}\sum_{i=1}^n\sum_{j=1}^n\sum_{j=1}^n\sum_{j=1}^n\sum_{j=1}^n\sum_{j=1}^n\sum_{j=1}^n\sum_{j=1}^n\sum_{j=1}^n\sum_{j=1}^n\sum_{j=1}^n\sum_{j=1}^n\sum_{j=1}^n\sum_{j=1}^n\sum_{j=1}^n\sum_{j=1}^n\sum_{j=1}^n\sum_{j=1}^n\sum_{j=1}^n\sum_{j=1}^n\sum_{j=1}^n\sum_{j=1}^n\sum_{j=1}^n\sum_{j=$ 

 $\mathcal{A} \subset \mathcal{A}$ 

#### **INDICE DE CUADROS**

 $\bullet$ 

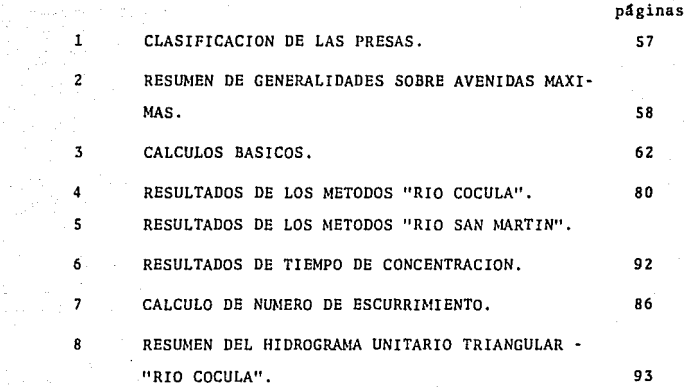

#### INDICE DE TABLAS

J.

 $\alpha$  ,  $\beta$  ,  $\beta$ 

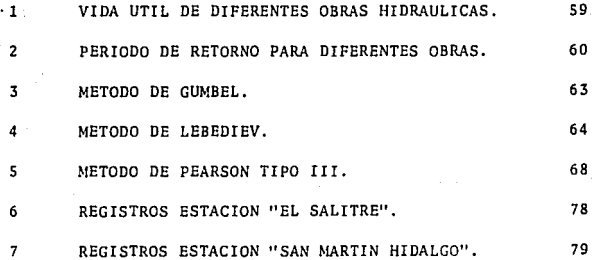

### **INDICE DE FIGURAS**

CICLO HIDROLOGICO.

10

9

8

 $\mathbf{1}$  $\mathbf 2$ 

 $\mathbf{I}$  $\overline{c}$ 3  $\ddot{4}$ S 6  $\overline{\phantom{a}}$  SS

S6

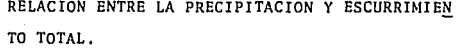

#### **INDICE DE GRAFICAS**

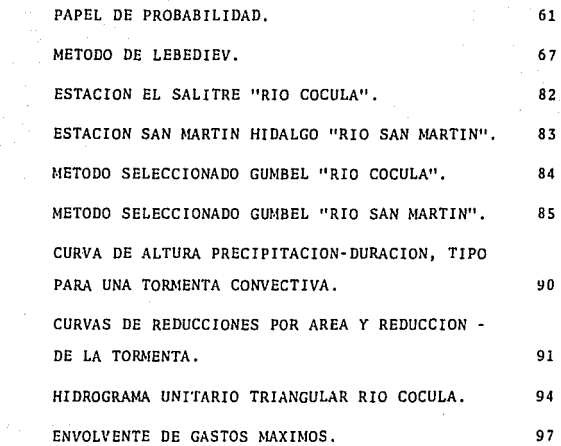

## **INDICE.DE** PROGRAMAS

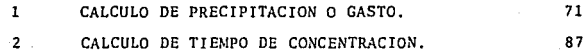

#### 1 N T R o D u *e e* r o N.

El presente trabajo tiene por objeto analizar *y* cuantificar los volfimenes de las avenidas que se presentan en el sistema hidrológico del Río Salado en el Estado de Jalisco, calculan do los gastos de diseño asociado a diferentes períodos de re torno, para proporcionar elementos de juicio para la selec- ci6n de bordos de protecci6n, bordos marginales, rectifica- ciones y encauzamientos de cauces, para la protección de - inundaciones que s'e presentan en esta zona de estudio. Estos problemas se presentan a la altura del poblado de Tala - Jalisco, inundando los terrenos de cultivo de los ejidos de Teuchitl4n, Castro Urdiales (Pacana), El Refugio *y* Tala, en una superficie de 1400 hect&reas, ver (plano 2 pag. 70 ),

Debido que se carece de una estaci6n hidrométrica para obtener aforos de la corriente el estudio se realizará, por el método de transposición de cuencas que básicamente consiste en una superposici6n de causas *y* efectos, tomando como cuencas de apoyo 1 as drenadas por los Ríos Cocula y San Marttn, hasta las estaciones El Salitre y San Martín Hidalgo, respec tivamente, ya que estas estaciones son las más pr6ximas a la cuenca en estudio *y* sus caracter1sticas climatol6gicas son semejantes.

Se describe en forma resumida, consideraciones, generalida- des *y* descripciones de algunos métodos para el cálculo de la precipitación y el gasto, basados en la relación lluvia-escu rrimiento, tales como los Estadísticos y Empíricos, que apli camos para el cálculo de gasto de diseño, para esta zona de estudio.

Es quizás, el objetivo más esencial de esta tésis, cubrir -parte del tema sobre las cuestiones hidrológicas en el cálcu lo de la precipitación y/o el gasto, principalmente este último con diferentes características en cuencas propuestas, en lo que se refiere a sus particularidades, frecuencias uti lizadas, etcétera.

 $II$ 

#### CAPITULO I CONSIDERACIONES HIDROLOGICAS.

#### A. INTRODUCCION.

Los proyectos para obras hidraulicas indiscutiblemente tie-nen que estar basados en análisis previos de las condiciones climáticas del área bajo estudio y el componente agua de esa relaci6n es estudiado por medio de la Hidrología.

El agua es factor indispensable en el desarrollo econ6mico *y*  social, sin embargo cuando existen excesos en el suelo *6* en la atm6sfera, el efecto puede ser negativo.

Para estas obras hidráulicas, es necesario recabar los infor mes que servirán de base para el diseño y éste a su vez para la construcci6n. Deben ser hechos con todo cuidado y buen criterio, pues de nada sirve un buen diseño si éste se basa en estudios de campo incompletos, err6neos o deficientes, - por consiguiente la buena información nos llevará a solucio · hes satisfactorias tanto técnicas como económicas, dirigidas al estudio y a la construcci6n apropiada.

Por lo anterior, se *ve* la necesidad de determinar el gasto de disefio lo más adecuadamente posible, y para esto el Ingeniero se vale de la Hidrologia, que se puede definir como la ciencia que trata de las propiedades, la distribuci6n *y* la circulaci6n del agua en la naturaleza.

ASPECTOS HIDROLOGICOS.

Ciclo Hidro16gico.

El ciclo hidrol6gico es de importancia básica para determinar el campo de la Hidrolog1a, la cual comprende la fase entre la precipitaci6n sobre el terreno y su retorno a la atm6sfera o al oceano; corresponde el análisis de la atmósfera a la Me-teorologta *y* el aceAno a la Oceanograf1a.

En términos generales, se puede decir que la Hidrologta en su desarrollo se inici6 con la interpretaci6n de los fen6menos f1sicos involucrados en el ciclo hidro16gico, (Fig, 1 pag. -- 55).

#### Precipitaci6n.

Precipitaci6n es el agua que recibe la superficie terrestre en cualquier estado f!sico, proveniente de la atm6sfera. Para que se origine la precipitaci6n debe previamente producirse la condensación del vapor atmosférico y esto general-mente sucede por enfriamiento de una parte de la atm6sfera.

#### Tipos de Precipitación.

De acuerdo con los fen6menos meteoro16gicos que les dan naci miento o que lns acompañan, se pueden dividir las precipitaciones en tres clases:

Precipitación por convección, resulta de un tiempo cálido; puede estar acompañada de relámpagos, de truenos y vientos locales.

Precipitación orográfica, se presenta bajo la forma de llu- via o de nieve en las vertientes de la barrera montañosa que est&n del lado de donde sopla el viento.

Precipitación ciclónica, está asociada al paso de ciclones y está ligada con los planos de contacto (superficies fronta- les) entre masas de aire de diferentes temperaturas y contenidos de humedad.

Formas de medición. Aparatos.

La precipitación se mide en términos de la altura de lámina de agua y se expresa comúnmente en milimetros. Los apara-tos de medición se basan en la exposición a la intemperie de una recipiente ciltndrico abierto en su parte superior, en el cual se recoge el· agua producto de la lluvia u otro tipo de precipitación, registrando alturas. Los aparatos de medici6n se clasifican de acuerdo con el registro de las preci pitaciones en pluvi6metros y pluviógrafos.

En la Repeiblica Mexicana se dispone de aproximadamente 3000 pluvi6metros y 400 pluvi6grafos. Estos aparatos están ope· radas, principalmente, por la Secretar1 de Agricultura y Recursos Hidráulicos (SARH), la Comisión Federal de Electricidad (CFE), Servicio Meteorol6gico Nacional (SMN) y la Comi- si6n Internacional de Limites y Agua (CILA).

Escurrimiento.

El escurrimiento es parte de la precipitaciún, así como de -

3

cualquier otro flujo contribuyente, drenado por las corrientes superficiales de las cuencas hasta su salida. El agua que fluye por las corrientes proviene de diversas fuentes, y, con base a ellas, se considera el escurrimiento como superficial, subsuperficial o subterraneo.

Para analizar el escurrimiento total puede considerarse compuesto por los escurrimientos directos y base. Este óltimo proviene del agua subterrdnea, y el directo es el originado por el escurrimiento superficial. En la (fig. 2 pág. 56) se muestra el ciclo de escurrimiento, indicando las diferentes fases entre la precipitaci6n *y* el escurrimiento total.

#### ·C. INFORMACION HIDROLOGICA.

En todo diseño encaminado a la construcci6n de obras hidrAulicas se hace necesario tener la mayor informaci6n hidrol6gi ca, la cual puede ser obtenida a diferentes grados de deta- lle de aceurdo a su utilización e importancia; la informa- ci6n primordial que se analizará tiene influencia en las relaciones precipitaci6n-escurrimiento, precipitación, clima, suelos, vegetación y topografía.

#### Fuentes de Información.

Las diversas Dependencias Federales que miden, calcµlan, recopilan y en ocasiones editan la informaci6n hidrológica en nuetro país, son las siguientes:

Instituto Nacional de Estadistica, Geografía e Informática -(INEGI), de la Secretarla de Programaci6n *y* Presupuesto - - (SPP): contándose con la totalidad de cartas editadas hasta la fecha (topográficas, geológicas, de uso del suelo, de uso potencial, edafol6gicas y de climas), a escala 1:50000 exepto la última que es a 1:500000. También se dispone de foto grafías aéreas a la primera escala, de algunas zonas particu lares del pa1s.

Secretarta de la Defensa Nacional (SDN): Se cuenta con un juego completo de cartas topográficas, escala 1: 500 000 y 1:100 000, que cubre la totalidad del Territorio Nacional. También con cartas topográficas escala 1:25 000 del valle de México.

Secretaria de Agricultura y Recursos Hidráulicos (SARH): De esta Dependencia se tiene la totalidad de Boletines Hidrologicos, que para cada una de las regiones hidrol6gicas del -- · país ha editado. También se cuenta con los Boletines Hidro 16gicos que algunas Comisiones de la misma Secretaria han - editado. Los Boletines en cuestión contienen prácticamente la totalidad de la informaci6n hidrométrica existente en el pa1s y en algunos casos, informaci6n de tipo pluviométrico <sup>y</sup> pluviográfico, aunque esto es en general de carácter muy limitado.

Comisi6n Internacional de Limites y Agua (CILAJ(Dependiente de la Secretaria de Relaciones Exteriores): De este Organis

5

mo se cuenta con la casi totalidad de los Boletines Hidrolô gicos que en forma anual póblica, conteniendo los datos hidrométricoas y pluviométricos de las estaciones que controlan tanto la Sección Mexicana como la Americana y, parte de la Guatemalteca de dicha Comisión.

Comisi6n Federal de Electricidad (CFE): De esta Dependen- cia se tienen Boletines Hidrol6gicos que ha editado, conteniendo información de carActer hidrométrico y pluviom6trico.

La información enlistada está en constante actualizaci6n y disponible para quien la solicite.

D. IMPORTANCIA DE LAS AVENIDAS.

En general la aplicación de la Hidrologta superficial en el diseño, construcción y operación de una obra hidráulica, se puede resumir en encontrar la solución a las siguientes - tres cuestiones:

- a) De que cantidad de agua se dispone en la co- rriente y cuales son sus propiedades ftsicas, qu1micas y bacteriológicas.
- b) Cuanto volumen de material s6lido transporta la corriente.
- e) Cual es la magnitud de las avenidas o crecí- das en la corriente y cuando se presentan.

6

Esta última pregunta es dificíl de contestar, por ser la que requiere mayor información para dar la óptima evaluación, pa ra toda obra o estructura hidráulica cuyo fin sea dar paso o controlar el agua proveniente· de tales avenidas. Todas las obras o estructuras hidráulicas son comunmente, muy costosas y su falla por mal proyecto causarla graves daños materiales, interrupción de los servicios públicos y quizás, la pérdida de vidas humanas (cuadro 1 pág. 57).

El conocimiento anticipado de las avenidas, permite utilizar el intervalo de tiempo que transcurre entre la predicción y su llegada, para alertar a la población y adaptar medidas de seguridad, con lo cual se evitan o contrarrestan los daños.

Por otra parte, la eficacia de la predicción es función de su precisión cuantitativa y de la anticipación con la que se da el aviso. Ambas características de la predicción dependen de la naturaleza de los datos utilizados o de apoyo, pu- . diendo ser:

- a) Registros de gastos aguas arriba del sitio de pronóstico.
- b) Registro de precipitación.
- e) Predicción de precipitación.

Las predicciones más precisas son las que más pueden anticipar en su aviso (cuencas grandes) y desafortunadamente, las menos precisas son las que sólo se pueden pronosticar a me--

 $\overline{7}$ 

nor 'plazo (cuencas pequefias), como se indica a continuación: En cuencas grandes  $(A > 3000 Km<sup>2</sup>)$ , la anticipación con la -cual se puede efectuar la alerta es suficiente y de buena ga rantía, en base a los registros de las estaciones hidrométri cas de aguas arriba.

En cuencas medianas (200  $\leq$  A  $\leq$  3000 Km<sup>2</sup>), el tiempo que tarda la onda de avenida es corto, y habrá que adelantarse a su formación y predecirla en funci6n de las precipitaciones que las originan.

En cuencas pequeñas (A  $\zeta$  200 Km<sup>2</sup>), el tiempo transcurrido en tre la llegada de La lluvia y la presencia de la avenida es bastante corto, por lo que es preciso recurrir a la predic- ción de las tormentas que generan la avenida, a pesar de los errores que tal método lleve consigo.

Por último, como complemento a las definiciones e ideas gene rales presentadas, se muestra en el cuadro siguiente, un resumen sobre t6picos en el tema de las Avenidas MAximas (cuadro Z p5g. 58).

Selección del periodo de retorno para el diseño:

Cuando una gran avenida que pase por la estructura, puede - causar daños catastróficos *y* pérdidas de vidas humanas, la avenida de proyecto será la llamada: AVENIDA MAXIMA PROBA-- BLE.

Pero en zonas de menor potencial de daños causados por las avenidas, las avenidas de proyecto es en términos generales aquellos cuya probabilidad de excedencia o período de retorno, permita que el proyecto cumpla con los dos siguientes re quisitos: La estructura debe ser económicamente factible. es decir sus costos de construcción y mantenimiento, no exce derán al costo de la zona por proteger y sus daños.

Los costos promedios anuales originados por la estructura de ben ser minimizados, incluyendo los costos promedio anual, los siguientes: Costo anual de construcci6n de la estructura, prorrateado en sus años de vida ütil o econ6mica. (ta- bla 1 Pág. 59): Costo de operación y mantenimiento de la es tructura: Costo promedio anual de daños en condiciones de proyecto construido (estructura en operaci6n), incluyendo el costo de rehabilitación de la estructura si ésta es dañada por la avenida.

·se define como PERIODO DE RETORNO al promedio, en años, en- tre la ocurrencia de un evento hidrol6gico de una magnitud -· especifica y otro igual o mayor.

Como complemento, se citan a continuación la (tabla 2 pág. -60) orientativa sobre la avenida que se debe calcular y los períodos de retorno comúnes que se utilizan en el cálculo de las avenidas de algunas obras hidráulicas.

Ba

#### CAPITULO II GENERALIDADES DE LOS METODOS DE ESTIMACION.

A. METODOS PARA ESTIMACION DE AVENIDAS MAXIMAS.

Para la estimación de una avenida máxima se dispone de va-riadísimos métodos de cálculo, mismos que pueden ser agrupados en términos generales en orden de importancia creciente (garantia), como sigue:

- a) Métodos Empíricos.
- b) Métodos Históricos.
- c) Métodos de Correlación Hidrológica de cuencas.
- d) Métodos Directos ó Hidráulicos.
- e) Métodos Estadísticos ó Probabilísticos.
- $f$ ) Métodos Hidrológicos 6 de Relación Lluvia-Escu rrimiento.

Cada uno de los métodos de estimación de las avenidas se des criben brevemente a continuación, citándose además sus principales ventajas e inconvenientes de su utilización, así como la garantía de los resultados que reportan.

#### Métodos Empíricos.

Lo constituyen f6rmulas emptricas, las cuales en la actualidad son muy poco utilizables, debido a la existencia de - otros procedimientos de estimaciones de las avenidas máximas, que utilizan mayor información y toman en cuenta un gran número de factores.

Las ventajas radican en la facilidad y rapidez para estimar la magnitud de una avenida, siendo contratados con datos rea les en una determinada cuenca 6 región, representándose los resultados obtenidos con estudios racionales de avenidas mAximas.

Las desventajas es el EMPIRISMO de todas las f6rmulas, por lo tanto, su falta de garantía, ya que su aplicación a cuencas distintas, a aquellas en las que fueron deducidas, impli ca en algunos casos graves errores debido a las diferentes condiciones climatol6gicas, geol6gicas, morfol6gicas y geo- grAficas de la cuenca.

#### Métodos Hist6ricos.

Consisten en la investigaci6n y recopilación de datos sobre las avenidas ocurridas en un río ó en un embalse, permitien do conocer una gran avenida que se present6 hace bastantes años; no permiten preveer la proporción de una avenida ma- yor a la máxima conocida, lo cual es muy probable que se - presente.

Los métodos históricos tienen que vencer dos grandes dificul tades para ofrecer datos útiles, estos son:

- 1.- Carencia e insuficiencia de datos (registros hist6ricos),
- 2.- Cálculo n6merico de la avenida a partir de los datos recabados, generalmente niveles *y*  no gastos .

. Métodos de Correlación Hidrol6gica de Cuencas.

Cuenda en una cuenca bajo estudio no se cuenta con datos hidrométricos y pluviómetricos, la estimación de avenida máxi--ma puede intentarse mediante CORRELACION con los datos de - gastos máximos de una cuenca próxima, cuyas características climáticas (régimen de precipitaciones, vientos, etc.), top~ grAficas (magnitud, pendiente, altitud, orientaci6n y forma de la cuenca), geológicas (zonas permeables, impermeables, roca, etc.), edafológicas (tipos de suelos, espesores, etc.) y de cobertura vegetal, sean lo más SIMILARES posible con la cuenca en estudio y que en la cuenca vecina su registro hi- dr6metrico sea amplio.

Las ventajas de estos métodos estriba en la mejor utiliza- ción de la información hidrométrica y en la estimación racio nal de la avenida en cuencas con escasez de todo tipo de datos (hidrométricos y de lluvias máximas).

la desventaja, es la dificultad para realizar un análisis y ponderación de todos los factores citados, en la búsqueda de la analogta existente, para establecer los coeficientes de correspondencia entre las dos cuencas.

Métodos Directos o Hidráulicos.

La aplicación de estos métodos (utilización de fórmulas Hi-dra Olicas no debe de omitirse nunca, aunque no cuenta con -una metodología hidrológica, la mayoría de las veces permi-ten obtener informaci6n bastante Gtil y con garantia, debido a la posibilidad de fijar con buena precisión las alturas o niveles alcanzados por el agua en tiempos pasados *y* algunas veces algo remotos, a partir de tales datos es posible deter. minar el gasto máximo instantáneo.

Resumiendo este método, trata de fijar, en un tramo de rio bien definido y característico, las elevaciones máximas al-- . canzadas por las aguas y calcular, a partir de ellas, el gas to máximo que las produjo, y dando por este método una idea del orden de magnitud de 6sta.

Métodos Estadisticos o Probabilísticos.

Hay ocasiones en que cerca del sitio donde se requiere construir un puente existe o existi6 sobre la misma corriente, alguna estación de aforos con suficientes años de registro para aplicar algunos de los métodos estadísticos que se ve- rán en el capítulo siguiente. Con ellos es posible determi nar, dentro de un cierto margen de aproximaci6n denominado intervalo de confianza, el gasto de diseño de la obra hidráu lica de que se trate, en función de su vida útil y del perío do de retorno considerados.

Puesto que el diseño de una obra hidráulica está relacionado con eventos futuros cuyo tiempo de ocurrencia o su magnitud no se pueden prever, debemos recurrir a los mencionados conceptos de probabilidad como lo es el periodo promedio dentro del cual un gasto especificado puede ser igualado o excedí- do. La selecci6n del nivel de probabilidad apropiada para el diseño o, en otras palabras, el riesgo que se pueda aceptar de que la obra sea excedida en su capacidad hidráulica, se hace generalmente sobre la base de un criterio económico.

Métodos Hidrológicos o Relación Lluvia-Escurrimiento.

Estos métodos tienen como objetivo la reconstrucción matemática del proceso *6* fen6meno de la formación de la avenida, suponiendo una lluvia de duración y período de retorno deter minado, dentro de lo probable y se calcula el escurrimiento que se genera en un punto de la corriente estudiada, hasta llegar a tratar el probable hidrograma de la avenida que se calcula,

Sus ventajas, permiten reproducir aceptablemente el fen6me-- • no, en base a la estimación de diversos parámetros, como son las lluvias máximas y las características físicas de la cuen ca.

Las desventajas principalmente, es cuando se presentan los casos en que se tiene que extrapolar alguna de sus variables. ya que los errores debidos a la irregularidad de las lluvias en la cuenca (cuencas montañosas), la indeterminaci6n de la parte de lluvia que absorbe el suelo, son por ejemplo, facto res que podrían distorsionar la estimación de las avenidas a partir de las lluvias.

Sin embargo, en cuencas pequefias, poco pobladas *y* sin datos hidrom6tricos, la determinación de los posibles hidrogramas de avenidas a partir de precipitaciones probables, es en general, el mejor procedimiento a utilizar.

Dentro de los métodos hidrol6gicos se tiene:

- a) Métodos del Hidrograma Unitario, comprendiendo los Triangulares, Sintéticos, adimensionales. Instantaneos y en S.
- b) Metodo de las Isocronas (Racional).
- c) Método de las Isoyetas.

Sobre todo dentro de alguno de los métodos hidrológicos del hidrograma unitario, quedan comprendidos la totalidad de los métodos hidrológicos de que se disponen actualmente como son: I·Pai Wu, Chow, Snyder, Gray, U.S. Bureau of Reclamation y • U.S. Soil Conservation Servise.

CAPITULO III DESCRIPCION DE METODOS UTILIZADOS.

A. INTRODUCCION.

Para la estimación de una avenida máxima se dispone de varia d1simos métodos de cálculo, mismos que pueden ser agrupados en terminas generales, dando una descripci6n brevemente de cada uno de los métodos aplicados para el cálculo del gasto de disefio para el proyecto de una obra de protecci6n para el R1o Salado, citandose además sus principales ventajas e in- convenientes de su utilizaci6n, ast como la garantia de los resultados que reportan.

15

B. METODOS ESTADISTICOS O PROBABILISTICOS.

Los métodos Estad1sticos permiten estimar las avenidas máximas de un r1o, a partir de la informaci6n hidrométrica, es decir, de las series de precipitaciones y gastos máximos - anuales registradas. Los métodos Probabi11sticos son cada vez más utilizados, pues la información hidrométrica es cada dta mayor y han sido verificados en sus resultados con cierto éxito, cuando las avenidas son producidas únicamente por lluvias sin influencia de nieve o hielo, lo cual es lógico, ya que la función de distribución de lluvias máximas se suje ta mejor que la de los fenómenos de hielo.

Tienen los métodos Probabil1sticos el claro inconveniente de

requerir contar en la cuenca con información hidrométrica de avenidas mdximas anuales. Pero aquellos casos en que se disponga de una serie amplia y de garantia, los métodos. Esta disticos permiten obtener unos resultados seguros y acepta- bles,

Determinación de la Precipitación 6 Gasto para el Disefio.

La magnitud de la avenida es función directa del periodo deretorno que se le asigne, el que a su vez dependerá de la im portancia de la obra y de la vida útil de ésta, (tabla 1 y 2 págs, 59 y 60).

Para escoger el periodo de retorno que se le debe dar a una tormenta usaremos la siguiente ecuación:

$$
P = 1 - (1 - q)^{n}
$$
 (1)

Donde:

$$
q = \frac{1}{Tr} \tag{2}
$$

Siendo:

- $p =$  Probabilidad de que ocurra esa avenida o una -. mayor, durante la vida Otil de la obra.
- n =Vida útil de la obra en años.
- q = Probabilidad de que ocurra la avenida en un año en particular.

16

Tr = Período de retorno de la avenida en afias.

Dando un valor a Tr y conociendo la vida útil de la obra se conocerá la probabilidad de incidencia de la avenida correspondiente a ese Tr con base a *P,* durante la vida Gtil de la obra.

Para el diseño de la precipitaci6n *6* gasto, se requiere de un análisis hidro16gico y econ6mico del problema. Conforme aumenta el tamafio de la avenida de disefto, el costo de la - obra crece y al mismo tiempo, la probabilidad de riesgo disminuye.

Se representará la ordenada con el valor X (precipitaci6n o gasto máximo anual) Y la abscisa representa la probabilidad (gráfica l pág.6) En la escala de la ordenada como la de las abscisas están disefiadas de tal manera que la distribuci6n quede representada por una l!nea recta *y* los puntos corres- pendientes a los datos, si se ajustan a la distribución de esa papel, queden cerca de dicha línea recta.

El objeto de usar el papel de probabilidad es el de linealizar la distribución de manera que los datos graficados se -puedan analizar fácilmente para prop6sitos de comparaci6n extrapolaci6n. En este Qltimo caso el efecto de los erro- res de muestreo frecuentemente se hace muy grande, teniéndose en cuenta este efecto al interpretar la información extra polada gráficamente.

Descripción de Métodos Estadísticos o Probabilísticos.

Se describe a continuación en forma breve, algunos de los mé todos Estadísticos o Probabilísticos, como son los siguien-tes: NASH, GUMBEL, LEBEDIEV, LOG-PEARSON TIPO III Y - - PEARSON III, éstos procedimientos con sus respectivas ta- blas y gráficas, que se requieran en cada uno de los procedimientos. También el método de mínimos cuadrados que es un auxiliar para tener un buen criterio, de selecci6n del método adecuado.

18

METODO DE NASH.

Descripción del Método.

**SALE** 

 $\ddot{\phantom{a}}$ 

Expresión General.

 $\mathcal{L}$ 

$$
Xd = Xm\Delta x + \Delta Z \tag{3}
$$

 $\sim 10^7$ 

$$
\text{Xmá} \times \mathbf{a} + \mathbf{c} \text{ Log } \log \left( \frac{\text{Tr}}{\text{Tr} - 1} \right) \tag{4}
$$

Para el cálculo de a y c con los siguientes ecuacio-nes:

$$
\mathbf{a} = \mathbf{Xm} - \mathbf{c} \mathbf{Ym} \tag{5}
$$

$$
c = \frac{\sum_{i=1}^{N} x_{i} y_{i-N} x_{m} y_{m}}{\sum_{i=1}^{N} x_{i}^{2} - N (x_{m})^{2}}
$$
(6)

$$
Xm = \frac{\sum_{i=1}^{N} x_i}{N} \tag{7}
$$

$$
Y_m = \frac{\sum_{i=1}^{N} Y_i}{N}
$$
 (8)

$$
Yi = Log Log \left(-\frac{Tri}{Tri-1}\right) \tag{9}
$$

$$
Tri = \frac{N+1}{m\lambda} \tag{10}
$$

El intervalo del cual puede variar el Xmãx se calcu la el intervalo de confianza  $\Delta z$  se usa la si $\cdot$  -

 $\begin{split} \mathcal{L}^{(1)}&=\mathcal{L}^{(1)}\left(\frac{1}{2}\left(\frac{1}{2}\right)^{2}\right)\left(\frac{1}{2}\left(\frac{1}{2}\right)^{2}\right)\left(\frac{1}{2}\left(\frac{1}{2}\right)^{2}\right)\left(\frac{1}{2}\left(\frac{1}{2}\right)^{2}\right)\left(\frac{1}{2}\left(\frac{1}{2}\right)^{2}\right)\left(\frac{1}{2}\left(\frac{1}{2}\right)^{2}\right)\left(\frac{1}{2}\left(\frac{1}{2}\right)^{2}\right)\left(\frac{1}{2}\left(\frac{1}{2}\right)^{2}\right)\left(\frac{1}{2}\left$ 

**Allen** 

 $\sim$   $^{-1}$ 

guiente ecuación:

J.

$$
Z = \frac{1}{2} \sqrt{\frac{S^2}{N^2(N-1)} + (Y-Ym)^2 (\frac{1}{N-2}) (\frac{1}{S1}) (S^2 - \frac{S^2}{S1})}
$$
 (11)

$$
Y = \text{Log Log } (\frac{Tr}{Tr - 1})
$$
 (12)

 $S_i = N \sum_{i=1}^{N} \gamma_i^2 - (\sum_{i=1}^{N} \gamma_i)^2$  (13)

$$
S_2 = N \qquad \sum_{i=1}^{N} Y_i^2 - (\sum_{i=1}^{N} X_i)^2 \qquad (14)
$$

$$
S_3 = N \qquad \sum_{i=1}^{N} X_i Y_i - \left( \sum_{i=1}^{N} X_i \sum_{i=1}^{N} Y_i \right) \qquad (15)
$$

Para Y se calcula sustituyendo el valor del perfodo de retorno escogido para el cálculo de Xmáx en don-de:

$$
\mathbf{Xd} = \texttt{Precision} \cdot \mathbf{S} \quad \texttt{gasto} \quad \texttt{de} \quad \texttt{diseño}.
$$

- Xmax = Precipitación 6 gasto máximo para una frecuencia determinada.
	- Xm = Precipitación 6 gasto medio.
	- Xi = Precipitación ó gasto máximo observado en el año (i).
- Constantes en función del registro de precipitaciones *6* gastos mfiximos anuales.
	- Tr = Periodo de retorno escogido para Xmáx en anos.
	- Tri = Periodo de retorno.
		- Yi = Constante para cada valor de precipitación *6* gasto registrado en funci6n del periodo.
		- Ym Valor medio de Yi,
		- N = Nfimero de aftas de registro.
		- mi = Número de orden en cada Xi asignado en for ma decreciente.

Precipitación en mm. gasto en m<sup>3</sup>/s.

Secuencia de c4lculo.

a) De la hoja de calculos básicos (cuadro 3 pág. 62) con los siguientes valores:

 $N$ ,  $X$ m,  $Y$ m,  $\sum_{1}^{N}Xi$ ,  $\sum_{1}^{N}Xi$ ,  $\sum_{1}^{N}Xi$ ,  $\sum_{1}^{N}Y$ i,

 $\Sigma_1^N$  Yi<sup>2</sup> y  $\Sigma_1^N$  XiYi .

Se calculará los valores siguientes. b)

 $a, c, Si, S2, S3 y \Delta z$ 

c) Se calculan los valores de precipitación ó gasto má ximo para cada uno de los períodos de retorno consi derados, sustituyendo en Xmax y por último en Xd.

METODO DE GUMBEL

Descripción del Método

 $\sim$   $\sim$ 

Expresión General.

$$
X \text{ m\'ax} = X \text{ m} \quad (1 + K \text{ Cv}) \tag{16}
$$

Para el cálculo de Xm, Cv y K con las siguientes -ecuaciones:

$$
x_m = \frac{\sum_{i=1}^{N} x_i}{N}
$$
  
\n
$$
y_m = \sqrt{\frac{\sum_{i=1}^{N} (\frac{x_i}{m} - 1)^2}{(N-1)^2}}
$$

$$
K = -\frac{1}{Sn}
$$
 Ln  $\left(-\ln\left(\frac{Tr-1}{Tr}\right)\right) - \frac{\gamma_n}{Sn}$  (18)

En donde:

Xmáx = Precipitación 6 gasto máximo probable para una frecuencia determinada.

= Precipitación 6 gasto medio. Xm

Xi = Precipitación 6 gasto máximo observado en el año (i).

 $(7)$ 

 $(17)$ 

 $N$ " Número de años de registro.

 $\begin{aligned} \frac{d\mathbf{y}}{dt} &\approx \frac{d\mathbf{y}}{dt} \left[ \frac{d\mathbf{y}}{dt} - \frac{d\mathbf{y}}{dt} \right] \left[ \frac{d\mathbf{y}}{dt} - \frac{d\mathbf{y}}{dt} \right] \left[ \frac{d\mathbf{y}}{dt} - \frac{d\mathbf{y}}{dt} \right] \left[ \frac{d\mathbf{y}}{dt} - \frac{d\mathbf{y}}{dt} \right] \left[ \frac{d\mathbf{y}}{dt} \right] \end{aligned}$ 

- Cv = Coeficiente de variación.
- K = Coeficiente de frecuencia.
- Tr = Periodo de retorno en años.
- Yn,Sn ª Par6metro que dependen del tamafio de la muestra dados en (tabla 3 pág. 63).

Ln • Logaritmo natural.

Precipitación en mm. gasto en m<sup>3</sup>/s.

Secuencia de Cálculo.

a) Se realiza la hoja de cálculos básicos (cuadro 3 pág. 62) con los siguientes valores:

$$
N, X_m y \sum_{i}^{N} (\frac{X_i}{X_m} - 1)^2
$$

b) Con los valores anteriores se calcula.

Cv, Yn y Sn con auxiliode (tabla 3 pág. 63).

c) Se calcula,

gale na

<sup>K</sup>con Tr requerido.

d) En base a los valores calculados se procede a de- terminar el valor buscado.

#### METODO DE LEBEDIEV

Descripci6n del M6todo.

**Expresi6n General.** 

$$
Xd = XmAx + \Delta Z \qquad (19)
$$

$$
XmAx = Xm (K CV + 1)
$$
 (20)

**Para el** c&lculo de AZ, Cv y K.

$$
\Delta z = \frac{1}{\sqrt{N}} \frac{A E r \text{ Xm} \hat{\alpha} x}{\sqrt{N}}
$$
 (21)

$$
Cv = \sqrt{\frac{\sum_{i}^{N} \left(\frac{X_i}{X_m} - 1\right)^2}{N}}
$$

$$
Cs = \frac{\sum_{i}^{N} (\frac{Xi}{Xm} - 1)^{3}}{NCv^{3}}
$$

$$
x_m = \frac{\sum_{i=1}^{N} x_i}{N} \tag{7}
$$

En donde:

**Xd** ~ **Precipitaci6n** *6* **gasto de diseño.** 

 $X$ máx = Precipitación ó gasto máximo probable pa **ra una frecuencia determinada.** 

**Xm Precipitaci6n** *6* **gasto medio.** 

(22)

 $(23)$ 

81

- Xi PreCipitaci6n 6 gasto máximo observado en el año  $(i)$ .
- $\Delta Z =$  Intervalo de confianza.
	- A= Coeficiente que varia de 0,7 a 1.5 dependiendo del número de años de registro. Cuantos más años de registro haya, menor será el valor del coeficiente. Si N es mayor de 40 afias se toma el valor de 0.7.
	- Er ª Coeficiente que depende de Cv y de la probabilidad de que ocurra esa avenida en un año en particular. Se encuentra en forma gráfica en (gráfica 2. pág. 67).
	- Cv = Coeficiente de variaci6n.
	- Cs = Coeficiente de asimetría.
		- K = Coeficiente que depende de la probabilidad de que ocurra esa avenida en un año en particu- lar, expresada en porcentaje de que se repita la precipitaci6n 6 gasto de diseño y del Cs en (Tabla 4. pág. 64).

Para el coeficiente de asimetria, el cual, cuando el número de observación es mayor de 40 años, se -calcula con la ecuación  $(23)$ . Si es menor de 40 -afias. Lebediev recomiehda tomar los siguientes valores:

Cs = 2Cv para corrientes producidas por deshielo.

 $Cs = 3Cv$  para corrientes producidas por tormentas.

Cs = SCv para corrientes producidas por tormentas en cuencas ciclónicas.

> Precipitaciones en mm. gastos en m<sup>3</sup>/s.

Secuencia del cálculo.

a) De la hoja de cálculos básicos (cuadro 3. pág. 6Z). con los siguientes valores.

 $x_m$ ,  $\sum_{i}^{N} (\frac{X_i}{Y_m} - 1)^2$   $y$   $\sum_{i}^{N} (\frac{X_i}{Y_m} - 1)^3$ .

b) Se calculan los valores siguientes.

cv, Cs, K con auxilio de (tabla 4. pág. 64). Er con auxilio de la (gráfica Z pág. 67) *y* 

- c) Con el coeficiente *K* se obtiene para cada pertodo de retorno considerádos y Cs calculado, se encuentra en (Tabla 4 pág. 64).
- d) Con el coeficiente Er se obtiene para cada periodo de retorno considerados y Cv calculado, se encuentra en (gráfica Z pág. 67) sustituyendo en Xmáx <sup>y</sup> por último en Xd.
### METODO DE LOG-PEARSON TIPO III.

Descripci6n del M6todo.

 $\mathbb{R}^3$ 

and a state

La obtenci6n de Log-Pearson Tipo III, se basa en transformar los eventos en sus logaritmos de las formas siguientes.

$$
\log XmAx = \log Xm + K S \log X
$$
 (24)  

$$
XmAx = Antilog \left[ \log Xm + K S \log X \right]
$$
 (25)

Para el c4lculo de LogXm *y* SLogX con los siguientes logaritmos.

$$
\log Xm = \frac{\sum_{i=1}^{N} \log Xi}{N} \tag{26}
$$

S Log X = 
$$
\sqrt{\frac{\sum_{i}^{N} (LogXi - Log Xm)^{2}}{N - 1}}
$$
 (27)

$$
Cs = \frac{N \sum_{i}^{N} (Log Xi - Log Xm)^{3}}{(N-1) (N-2) (S Log X)^{3}}
$$
 (28)

En donde:

Lag Xmáx = Logaritmo de precipitaci6n *6* gasto mAximo en una frecuencia determinada.

- Log Xm **Logaritmo** de Precipitaci6n 6 **gasto** m~ dio.
- S Log X **Logaritmo** de **desviaci6n est§ndar.** 
	- K **Factor de fercuencia,** funci6n del pe**r1odo de retorno** y **del coeficiente**  de **asimetr1a** (tabla s pág. 68).
	- Cs . **Coeficiente** de **asimetría.** 
		- **N NOmero de afias registrados.**

**Precipitaci6n en mm.** 

**gasto en m3 /seg,** 

Secuencia del CAlculo.

a) De la hoja de cAlculos bAsicos (cuadro 3' pág. 62) **los siguientes valores.** 

N, LogXi, LogXm,  $\sum_{i}^{N}$  (LogXi-LogXm)<sup>2</sup> y

 $\sum_{i}^{N}$  (LogXi-LogXm)<sup>3</sup>.

**b) Con los valores anteriores se calculan.** 

SLogX y Cs .

e) Se obtiene el valor de K en funci6n del periodo de retorno y del valora de Cs (tabla 5 pág. 68).

d) En base a los valores calculados LogXmáx, para cada periodo de retorno (Tr) requerido, el valor de Xmáx será el antilogaritmo de la fórmula LogXmáx.

#### KETODO DE PEARSON TIPO 111

Descripci6n del Método,

La descripción del método Log-Pearson Tipo III y to do lo que se diga será aplicado al Pearson Tipo III con una sola observaci6n: lo que se refiere en el primer método a los logaritmos de los gastos se referirá a los valores naturales de los mismo en el segundo método.

$$
Xm\land x = Xm + KSx \qquad (29)
$$

Para el cálculo de Xm y Sx, con las siguientes ecua e iones:

$$
Xm = \frac{\sum_{i=1}^{N} x_{i}}{N}
$$
 (7)  

$$
Sx = \sqrt{\frac{\sum_{i=1}^{N} (x_{i} - x_{m})^{2}}{N - 1}}
$$
 (30)

$$
Cs = \frac{N \sum_{i}^{N} (x_i - x_m)^3}{(N-1) (N-2) (Sx)^3}
$$
 (31)

En donde:

Xmáx PrecipitaciOn *6* gasto máximo en una frecuencia determinada.

Xm = Precipitación 6 gasto medio de los má ximos anuales.

 $Sx =$  Desviación estandar.

K = Factor de frecuencia, función del periodo de retorno y del coeficiente de asimetria (tabla  $5. p4g. 68$ .

Cs = Coeficiente de asimetria.

N = NQmero de años registrados.

Precipitaci6n en mm.

gasto en  $m^3$ /seg.

Secuencia de CAlculo.

a) De la hoja de cálculos básicos (cuadro 3. pág. 62). con los siguientes valores.

N, Xm,  $\sum_{i}^{N}$  (Xi-Xm)<sup>2</sup> y  $\sum_{i}^{N}$  (Xi-Xm)<sup>3</sup>

b) Con los valores anteriores se calculan.

Sx y Cs

- e) Se obtiene el valor de K en funci6n del periodo de retorno y del valor de Cs (tabla 5. pág. 68).
- d) En base a los valores calculados, para cada periodo de retorno (Tr) requerido, el valor de Xmáx.

#### METODO DE MINIMOS CUADRADOS.

Descripción del Método.

La obtención de este método, se basa en transformar los eventos en sus logaritmos de las formas si- guientes.

$$
Xm\Delta x = a + b \text{ Log Tr} \tag{32}
$$

Para el cálculo de a, b y Tr con las siguientes -ecuaciones:

$$
a = \frac{(\sum_{i=1}^{N} x_i)(\sum_{i=1}^{N} z_i)^2 - (\sum_{i=1}^{N} z_i)(\sum_{i=1}^{N} x_i z_i)}{N(\sum_{i=1}^{N} z_i)^2 - (\sum_{i=1}^{N} z_i)^2}
$$
(33)

$$
\mathbf{b} = \frac{N(\sum_{i=1}^{N} x_i z_i) - (\sum_{i=1}^{N} z_i)(\sum_{i=1}^{N} x_i)}{N(\sum_{i=1}^{N} z_i^2) - (\sum_{i=1}^{N} z_i)^2}
$$
(34)

$$
\text{Rxz} \qquad \frac{\text{N} \left( \sum_{i=1}^{N} X_{i} z_{i} \right) \cdot \left( \sum_{i=1}^{N} X_{i} \right)}{\sqrt{\left[ \text{N} \left( \sum_{i=1}^{N} Z_{i} \right)^{2} \right] \left[ \text{N} \left( \sum_{i=1}^{N} X_{i} \right)^{2} \right] \left[ \text{N} \left( \sum_{i=1}^{N} X_{i} \right)^{2} \right]^{2}}} \leq 1 \quad (35)
$$

بالمنابذ

$$
Tri = \frac{N+1}{mi}
$$
 (10)

#### Zi • Log Tri

En donde:

- Xmáx = Precipitación ó gasto máximo en una frecuencia determinada.
- a y b = Constantes en función del registro de precipitaci6n 6 gasto máximos anuales.
- Rxz = Coeficiente de correlación lineal, siempre - $\text{serf}_4 \leq 1$ , siendo la ecuación que gobierna a la recta tiende a 1, lo que es correcta.

Secuencia de Cálculo,

a) De la hoja de cálculos básicos (cuadro 3. pág. 62). con los siguientes valores.

N,  $\sum_{i}^{N}xi_{i}$ ,  $\sum_{i}^{N}xi^{2}$ ,  $\sum_{i}^{N}zi$ ,  $\sum_{i}^{N}zi^{2}$  y  $\sum_{i}^{N}xi$  Zi

b) Con. los valores anteriores se calculan.

a, b v Rxz

- 
- e) En base a los valores calculados, para cada periodo de retorno (Tr) requerido, el valor de Xmáx.

Criterio para ajuste de Curvas.

Una vez que se han presentado los datos en un papel de probabilidad, se puede ajustar una curva a los puntos graficados. Es ta curva se convertir4 en una linea recta si dichos puntos si- guen aproximadamente la tendencia de la distribuci6n de probabi lidades correspondientes al papel empleado.

El criterio para ajuste de curvas se basará en el método de mínimos cuadrados, para darnos una idea aproximada para tomar el método más adecuado, y con la representación gráfica en papel de probabilidad.

Una de las razones adecuada para efectuar el ajuste por procedimientos matemáticos, es que los resultados obtenidos aún por diferentes personas son idénticos. Esto por supuesto es verda dero: pero la experiencia ha demostrado que el uso del criterio personal es en ocasiones de importancia primordial, como por ejemplo, al analizar un registro corto que contiene datos de una avenida extraordinariamente grande a la cual le corresponde un periodo de retorno mucho mayor que el periodo de registro. Aquí la aplicación estricta de los procedimientos matemáticos de ajuste puede conducir a resultados absurdos, ya que esa sola avenida extraordinaria ocasiona que la linea ajustada se separa de todos los demás puntos graficados.

#### C. HIDROGRAMA UNITARIO TRIANGULAR.

Este método es utilizado por el Bureau of Reclamation; su -planteamiento se basa en considerar la distribución del escu rrimiento en forma triangular. Entre otros datos para su aplicación es necesario el conocimiento de la distribuci6n de las tormentas, información que no se tiene en los regis- tros pluviométricos del área de estudio, sin embargo se puede suponer una distribuci6n en base a los datos existentes en otras fireas semejantes. El resultado servira para dar una idea general de la forma de los hidrogramas, y su variación con respecto a los periodos de retorno permitiendo ha- c er una comparación con los métodos utilizados.

BAsicamente es la obtención del hidrograma artificial de una avenida, en función de la precipitación y características fi siográficas de la cuenca como son: Estado de saturación del suelo, tipo de suelo, vegetaci6n, tamafio y forma.

El hidrograma de la avenida, se obtiene al sumar los hidro- gramas parciales originados por la precipitaci6n ocurrida en cada uno de los intervalos en que se divide la duraci6n de la tormenta.

Los hidrogramas parciales, correspondientes a cada intervalo de tiempo, se representan en forma triangular.

Las caracter1sticas del hidrograma triangular dependen de la lluvia y de la cuenca, describiéndose a detalle a continua-ci6n:

age of the

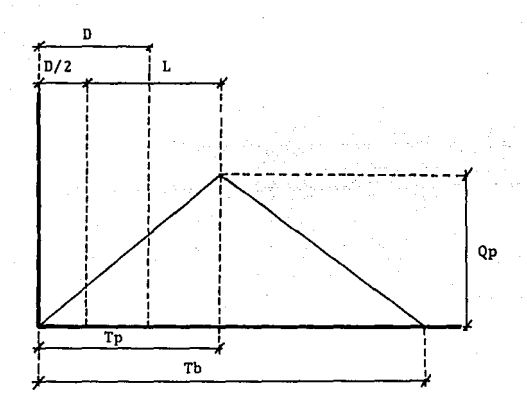

en donde:

- D = duración de la tormenta en horas.
- L = retraso, tiempo en horas, del centro del -exceso del volumen de precipitación, a la hora pico del hidrograma.

Qp = gasto máximo unitario en m<sup>3</sup>/seg.

Tp = tiempo en horas, medido desde el principio hasta el final del hidrograma.

Th = tiempo total del escurrimiento.

#### D. METODO RACIONAL.

A pesar de estar basado esté método en ciertas hip6tesis que generalmente no se emplean y que se apartan más de la realidad mientras mayor es el área de la cuenca considerada, se ha extendido ampliamente debido a su gran sencillez. En el sistema métrico se puede escribir de la siguiente manera:

$$
Qd = 0.278 C I A
$$

donde:

Qd = gasto de diseño, en  $\frac{3}{s}$ /seg. e coeficiente de escurrimiento, adimensional. intensidad de la lluvia para una duraci6n - igual al tiempo de concentraci6n, en mm/hr.  $A =$  área drenada en  $Km<sup>2</sup>$ . 0.278 = factor de homogeneidad de unidades.

El coeficiente C representa la relaci6n entre el volumen escurrido y el llovido y depende de las caracteristicas de la cuenca.

Para la intensidad de la lluvia (I) se tiene,

$$
I = \frac{P}{Tc}
$$

donde:

P precipitación, en mm.

Te = tiempo de concentración en hr.

## CAPITULO IV. CALCULO DEL DISERO EN EL RIO SALADO, ESTADO DE JALISCO.

#### A INFORMACION GENERAL.

Antecedentes.

El Río Salado constituye el drenaje principal del Valle de -Tala, teniendo su origen en la sierra de "La Primavera", y con un recorrido de 50.S Km. de descarga en la Presa de La Vega, siendo asi afluente del "Ria Ameca", que inicia a partir de esta estructura.

El Valle de Tala se considera localizado entre los municipios de Tala y Teuchitlán, y año tras afio se afectan 1400 Ha. aproximadamente de los ejidos de Teuchitlán, Castro Urdina- les (Pacana) *y* El Refugio, por el desbordamiento en ambas - márgenes del Río Salado, provocando pérdidas en la produc- ci6n cañera de estos ejidos, principal cultivo y medio de - subsistencia de la regi6n.

#### Localizaci6n.

La zona de estudio pertenece a los Municipios de Tala y Teuchi tlán, *y* se localiza en la regi6n Occidental del Estado de Jalisco. (planos 1 *y* 2 págs. 69 *y* 70). Geográficamente se ubica e~tre los parelelos 20°37' *y* 20°43' de latitud Norte, y 103°30' y 103°50' de longitud Oeste. Los poblados que se ubican dentro de la zona de estudio - -

son: Río Caliente, Los Laureles, Tala, El Refugio.y San Lorenzo.

An4lsis Hidrol6gico.

Con el estudio Hidrol6gico se analiza *y* cuantifica los gas- tos que se presentan en el sistema hidr6grado del R!o Salado asociado a diferentes períodos de retorno, proporcionando - criterios para seleccionar el gasto de disefio y con esto las secciones hidráulicas necesarias, a fin de evitar las inunda ciones en la zona de estudio.

Hidrol6gicamente pertenece a·la cuenca del Ria Ameca, en la regi6n Hidrol6gica N? 14, conocida como Zona Centro de la - vertiente del pacifico.

El Rto Salado presenta un desarrollo de 50.5 Km *y* drena un -  $Area de 260 Km<sup>2</sup> aproximalamente.$ 

El clima existente en la zona de estudio, se clasific6 de - acuerdo al sistema del Dr. Thornthwaite como C $_2$ WB' $_3$ a', que  $\cdot$ se interpreta como semihumedo, con moderada deficiencia de agua invernal, templado cálido, con baja concentración de ca lor de verano.

El tipo de suelo se describe como suelos poco profundos *y -*conteniendo mucha arcilla y coloides, las arcillas aumentan de volumen al mojarse y se tiene una infiltraci6n inferior a la promedio después de saturarse.

INFORMACION DISPONIBLE Y RECOPILACION DE DATOS.

Para proceder al análisis hidrológico se efectuó primeramente una recopilación de datos climatológicos e hidrométricos, con el fin de seleccionar la Metodología apropiada que condu jera a los mejores resultados posibles, existiendo únicamente información climatológica, ya que no se cuenta con esta-ciones hidrométricas en la zona de estudio. En virtud de lo anterior nos apoyamos en la información hidrométrica de los R1os Cocula y San Mart1n, cuyas estaciones hidrométricas se encuentran próximas a la zona de estudio, y pertenecen - también a la Región Hidrológica Nº 14 (Ameca).

Los datos consignados en el boletín Nº 41 de la SARH consisten en: gastos y precipitaciones medios diarios y máximos instantâneos, volúmenes escurridos, así como áreas drenadas.

Topograf1a de la Cuenca en la Zona de Estudio.

Para definir la cuenca del Río Salado, se utilizaron las car tas topográficas de DETENAL con clasificaci6n F-13-D-64 (Tala), F-13-D-65 (Guadalajara Oeste) y F-14-D-73 (Cocula), para el Río Cocula, escala 1:50,000 de los cuales se tomaron los planos base de las dos cuencas, obteniéndose un área para la cuenca del Río Salado de 260  $\text{Km}^2$ , para el Río Cocula de 643 Km<sup>2</sup> y Rio San Martin de 120 Km<sup>2</sup> aproximadamente.

Análisis de las Avenidas.

Siendo en esta zona de estudio el principal problema el de las inundaciones períodicas, el análisis se basa en obtener,

a partir de avenidas observadas en las estaciones hidrométri cas "El Salitre" y "San Martín Hidalgo", que registran los escurrimientos de los Ríos Cocula y San Martín respectivamen te, los gastos asociados a diferentes periodos de retorno en el R1o Salado.

Metodolog1a Empleada.

El método de transposición de cuencas, básicamente consiste en una superposición de causas y efectos, considerando par4 metros de correlación entre las cuencas, una con datos obser vados y extrapolados (en este caso gastos y precipitaciones m4ximas, y tiempo base), *y* otra a la que se van a transpor- tar los resultados de la cuenca base o apoyo.

Como se mencion6 anteriormente se tomaron como cuencas de apg\_ yo, las drenadas por los R1os Cocula y San Martín, hasta las estaciones El Salitre y San Martín Hidalgo respectivamente, ·para realizar la transposici6n a la del Rio Salado hasta antes de la presa La Vega.

Se tomaron las precipitaciones y gastos máximos anuales, observados en las estaciones mencionadas, con objeto de apli- car los métodos siguientes: NASH, GUMBEL, LEBEDIEV, LOG- --PEARSON TIPO III, PEARSON TIPO III *y* MINHIOS CUADRADOS, Pa· ra los siguientes periodos de retorno (1.1, 2, S, 10, 15, 20, 25, 50 y 100 afias); *y* obtener as! las precipitaciones y los gastos máximos, para los Rios Cocula y San Martin.

Con las precipitaciones resultantes se aplic6 el método del Hidrograma Unitario Triangular a fin de calcular los gastos y posteriormente con ayuda de las envolventes de los gastos mAximos en la RepOblica Mexicana, llegaremos a los gastos de diseno para el R1o Salado.

#### C. PROGRAMA Y CALCULOS PARA EL DISEÑO DE GASTO.

Se elaboró un modelo matemático en lenguaje BASIC (listado en la pág. 71) para el cálculo de precipitación y/o gastos asociados a diferentes periodos de retorno, utilizando las lecturas de las precipitaciones máximas anuales en la esta-ción El Salitre para el Río Cocula y los gastos máximos anua les en la estaci6n San Mart1n Hidalgo para el rio San Martín (tablas 6 *y* 7 p§sg. 78 *y* 79) para los diferentes Métodos estadisticos o probabilisticos obteniêndose los siguientes resultados que se consignan en los (cuadros 4 *y* 5 págs. 80 y - 81). Posteriormente tanto los registros de cada estaci6n, wmo los resultados obtenidos se graficaron con respecto al periodo de retorno, (gráficas 3 *y* 4 págs. 82 *y* 83). Se an~ litaron método a método con respecto a la gráfica de los re gistros en las estaciones hidrométricas, así como con respec to a la gráfica resultante del método de mínimos cuadrados, con objeto de seleccionar el método adecuado.

Fué seleccionada el método de GUMBEL, en virtud de que la - tendencia de la gráfica de sus resultados se apega más a la

gr4fica de los registros y a la de minimos cuadrados, que.- las gráficas de los otros métodos. (gráficas 5 y 6 págs. 84 *y* 85).

De los resultados del método de Gumbel para el R1o Cocula, tomamos las precipitaciones para 15, 20  $y$  25 años de frecuen cia,

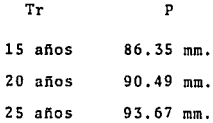

y aplicamos el método del Hidrograma Unitario Triangular para calcular el gasto.

El Hidrograma Unitario Triangular es el método utilizado por el Bureau of Reclamation, su planteamiento se basa en considerar la distribuci6n del escurrimiento en forma triangular. Para su aplicación es necesario estar en funci6n de la preci pitación y características fisiográficas de la cuenca como son: Estado de saturación del suelo, tipo del suelo, vegetación, tamaño y forma.

Para el cálculo del tiempo de concentraci6n (Te), consideraremos las siguientes fórmulas, que para tal fin han sido pro puestas por sus autores, los cuales se describen a continuaci6n:

1) Método Kirpich 1 (en base a la pendiente). Tc =  $0.0195 L^{1.155} H^{-0.395}$ **2) Ecuaci6n en base al tiempo de retardo.**   $Tc = 1.667$  TL TL =  $L^{0.8}$  (S1+1)<sup>0.7</sup>/(735 s<sup>0.5</sup>)  $S1 = 1000/CN-10$ 3) Método Empirico.  $T_c = 0.01 L^{0.64} S^{-0.32}$ 4) Método Kirpich 2. Tc =  $0.0662 \text{ L}^{0.77} \text{ s}^{-0.385}$  $(36)$ (37) (38) (39) (40) (41) 5) Método FAA (Agencia Federal de Aviación de los Estados Unidos de América). Tc = 1.3 (1.1-c)  $L^{0.5}$  s<sup>-0.333</sup> (42) donde:

**L Longitud del cauce principal, en m.** 

**H ª Desnivel total del cauce principal, en m.** 

- S = Pendiente del cauce principal, en porcentaje.
- CN NGmero de la **curva** de **escurrimiento para**  la condición MEDIA de humedad en la **cuen**ca (cuadro 7. pág. 86).
- TL **Tiempo de retardo, en Hr.**
- e **Coeficiente de escurrimiento** (FAA).

Estos métodos fueron procesados mediante un programa en - -BASIC (listado en la pag. 87 ), con los siguientes datos:

DATOS RIO COCULA

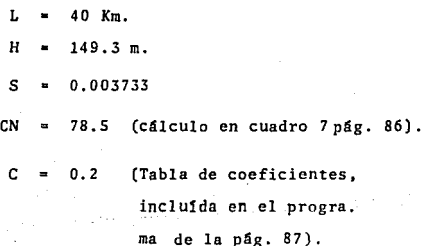

Los resultados.de los tiempos de concentraci6n, aparecen en el (cuadro 6 p4g. 93), y por 'tener resultados más cercanos, se escogió el método Kirpich 1 (con base a la pendientes), con 9,78 horas.

Se continúa con el tiempo de duración de la tormenta, esta ecuaci6n se utiliza s6lo cuando el tiempo de concentraci6n es mayor que 4 horas, entonces:

 $D = 2 \sqrt{Tc} = 2 \sqrt{9.78} = 6.25$  horas (43)

Para el factor de Reducción, se utilizan las gráficas; de curva de Altura de Precipitación-Duración tipo para una tor menta Convectiva (gráfica 7 pág. 91), entraremos con - - - $D = 6.25$  hr, de duración, teniendo una lectura en el cruce con la curva del factor de reducci6n de 84.3 por ciento y de reducci6n por Areas *y* Reducci6n de Tormentas (gr4fica 8 pág. 92), entraremos con el área del Río Cocula de 643 Km<sup>2</sup> y duraci6n de 6.25 hr, se tiene una lectura del factor de reducci6n de 85 por ciento.

Los resultados para el Rto Cocula con frecuencia de 15, 20 y 25 años, se afectaron por los porcentajes de reducci6n de

> Tr Factores de Reducci6n p 15 años (0.843)(0.85)(86.35) = 61.87 mm.

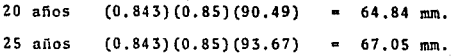

... obteniendose precipitaciones corregidas para diferentes pe-riodos de retorno.

Para el cálculo del tiempo Pico, utilizaremos los siguientes tiempos de Duración 1, 6 y 12 horas, con la fórmula a continuación:

$$
Tp = \frac{D}{2} + 0.6 \quad Tc
$$
 (44)

Para el tiempo base, del hidrograma en horas, se toma regu-larmente:

$$
Tb = 2.67 \t Tp \t(45)
$$

Gasto Pico Unitario:

$$
Qp = \frac{484 \text{ A } Q1}{\text{1p}} \tag{46}
$$

con

 $O<sub>1</sub>$ escurrimiento total

А área.

Procesando datos en las ecuaciones descritas anteriormente, se obtienen los resultados (cuadro 8 pág. 94), finalmente -

se dibujan los incrementos (gráficas 9a, b y c. págs. 95, 96 y 97) sumando las ordenadas obtendremos el hidrograma de incrementos.

Con datos de gastos máximos de los Ríos Cocula y San Martín, entraremos a la curva envolvente de Gastos en la República -Mexicana; este método tiene como objetivo superponer las cau sas y efectos de las cuencas de los ríos Cocula y San Martín, con objeto de encontrar el gasto en el Ria Salado.

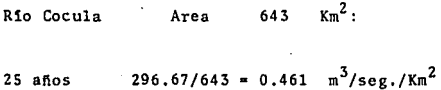

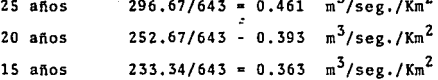

Con estos resultados, entraremos al eje de la ordenada de gastos m4ximos unitarios, en la grAfica de la envolvente de gastos de la República Mexicana, trazaremos curvas análogas a la envolvente general de México y del Rio Ameca, sobre el eje de la ordenada en 260 Km<sup>2</sup> y la intersección con las cur vas trazadas, se leerán los gastos máximos unitarios, multi plicAndose estos por el Area del R1o Salado tendremos los . siguientes gastos de diseño. (gráfica 10. pág. 68).

Tr **Gasto Máximo** de Disello

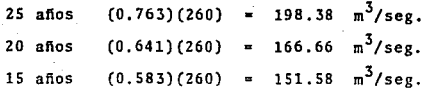

R1o San Martin Area  $120 \text{ km}^2$  tomaremos las siguientes -frecuencias: (gráfica 10b pág. 99).

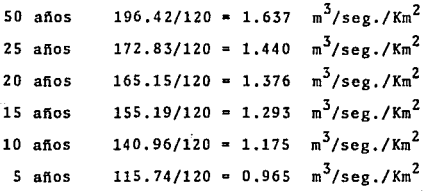

**y los resultados se interpretan** para 260 Km<sup>2</sup>

 $\mathcal{O}(10^{-3})$  . The contract of the contract of the  $\mathcal{O}(10^{-3})$ 

 $\omega$  -  $\omega$  -  $\omega$ 

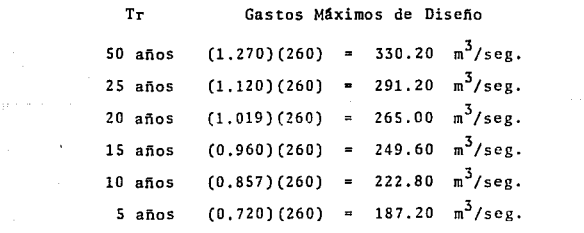

Para el método Racional utilizamos los rest itados de las pre cipitaciones corregidas, para el Río Cocula con los siguien-

 $\mathbf{r}$ 

# tes periodos de retorno:

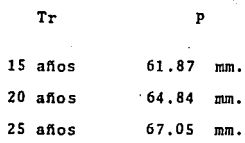

*Y* con los datos continuos para diferentes frecuencias:

A =  $260$  Km<sup>2</sup>  $L = 50.5 K$  $S = 0.0096353$ 

Aplicando las fórmulas para el método Racional, descrito en el capítulo anterior: (47)

 $0d = 0.278 C I A$ 

and a series of the series

con I = P/Tc y Tc = 0.0662  $L^{0.77}/S^{0.385}$ 

Calculamos el coeficiente de escurrimiento (C) tenemos:

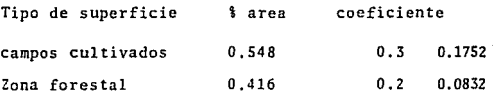

 $C = 0.2584$ 

calculando:

B =  $0.278$  CA =  $(0.278)(0.2584)(260)$  = 18.677  $\sim$   $\sim$   $\sim$ Tc = 0.0662  $(50.5)^{0.77} / (0.0096353)^{0.385}$  = 8.10 hr.

**Aplicando la f6rmula general tenemos los siguientes resulta**dos:

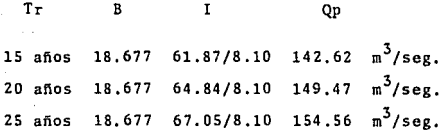

D. RESULTADOS.

Los resultados en las interpolaciones y métodos usados, son **·los siguientes: La transposici6n entre el Ria Cocula y el** - **Ria Salado, se tienen los siguientes resultados:** 

> Tr **Gasto M:iximo** de **Diseño**  15 años  $151.58 \text{ m}^3/\text{seg.}$ 20 años  $166.66 \text{ m}^3/\text{seg.}$ 25 años  $198.38 \text{ m}^3/\text{seg.}$

Entre el R1o San Mart1n y el R1o Salado con los siguientes **resultados:** 

All Contractor

and and<br>Second

 $\sim$ 

 $\mathbf{A} \in \mathbb{R}^{n \times n}$ 

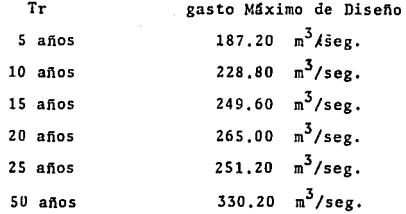

**·Los gastos resultantes del R1o Cocula son más bajos. porque existe una laguna, lo cual hace que el agua se regule, y co**mo la estación hidrométrica se encuentra aguas abajo de di-**cha laguna, los gastos registrados son ya regulados.** 

Para el método Racional se tienen los siguientes resulta-**dos:** 

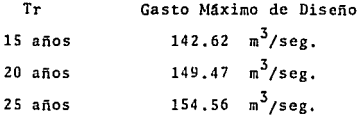

Este último nos dá una idea, pero son muy bajos, ya que este método se basa en ciertas hip6tesis que generalmente se cumplen para cuencas pequeñas, y en las medianas y grandes cuen cns se aparta gradualmente de la realidad.

Analizando los resultados calculados, se considera más con-fiable los resultados interpolados del Rfo San Martfn al Rfo Salado, por los métodos estadísticos y probabilísticos, sien do estos más confiables *y* adecuados para cuencas medianas, y teniendo registros anuales suficientes para el cálculo de es te cauce.

Por lo tanto, tenemos resultados de la magnitud del gasto de diseño máximo en la avenida del Río Salado, para diferentes periodos de retorno *y* así tener el proyecto, de una obra de protecci6n, que evitará el desbordamiento en ambas m§rgenes del Rfo Salado,

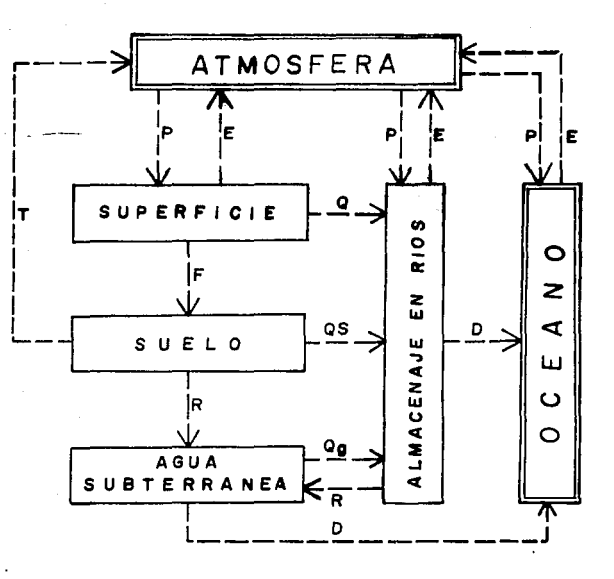

- D Descarga a los Oceanos
- Evaporación E.
- Infiltración F
- P Precipitación
- Transpiración  $\tau$
- $\mathbf R$ Recargas
- Q Escurrimiento Superficial **QS Escurrimiento** Subsuperficial **Qg Escurrimiento** Subterraneo
- fig.1 Ciclo hidrologico. Representación cualitativa.

гģ.

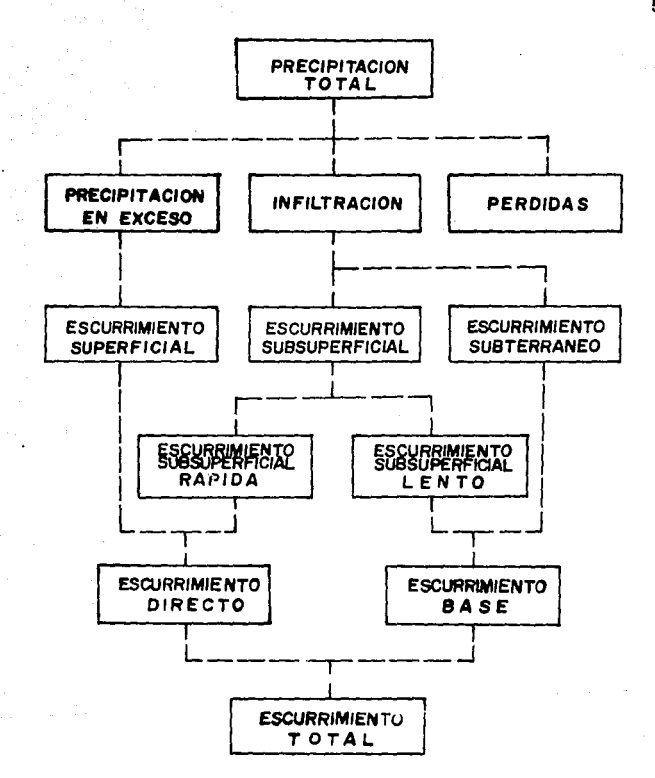

fig. 2 Relación entre Ja precipitación y escurrimiento total.

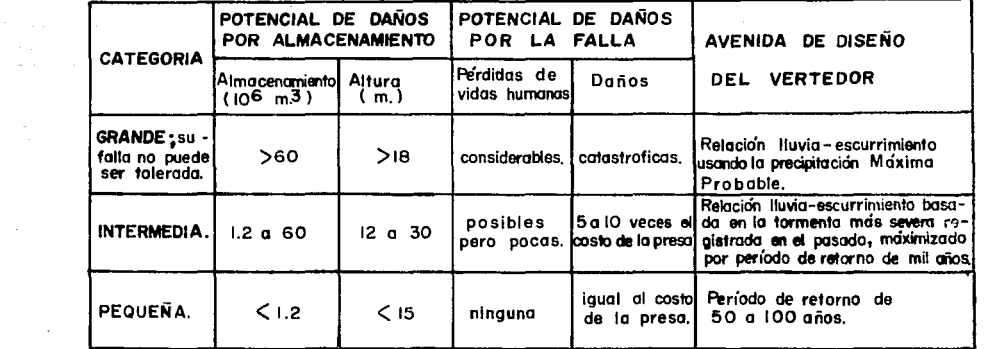

ଞ୍ଜ

CUADRO 1 CLASIFICACION DE LAS PRESAS

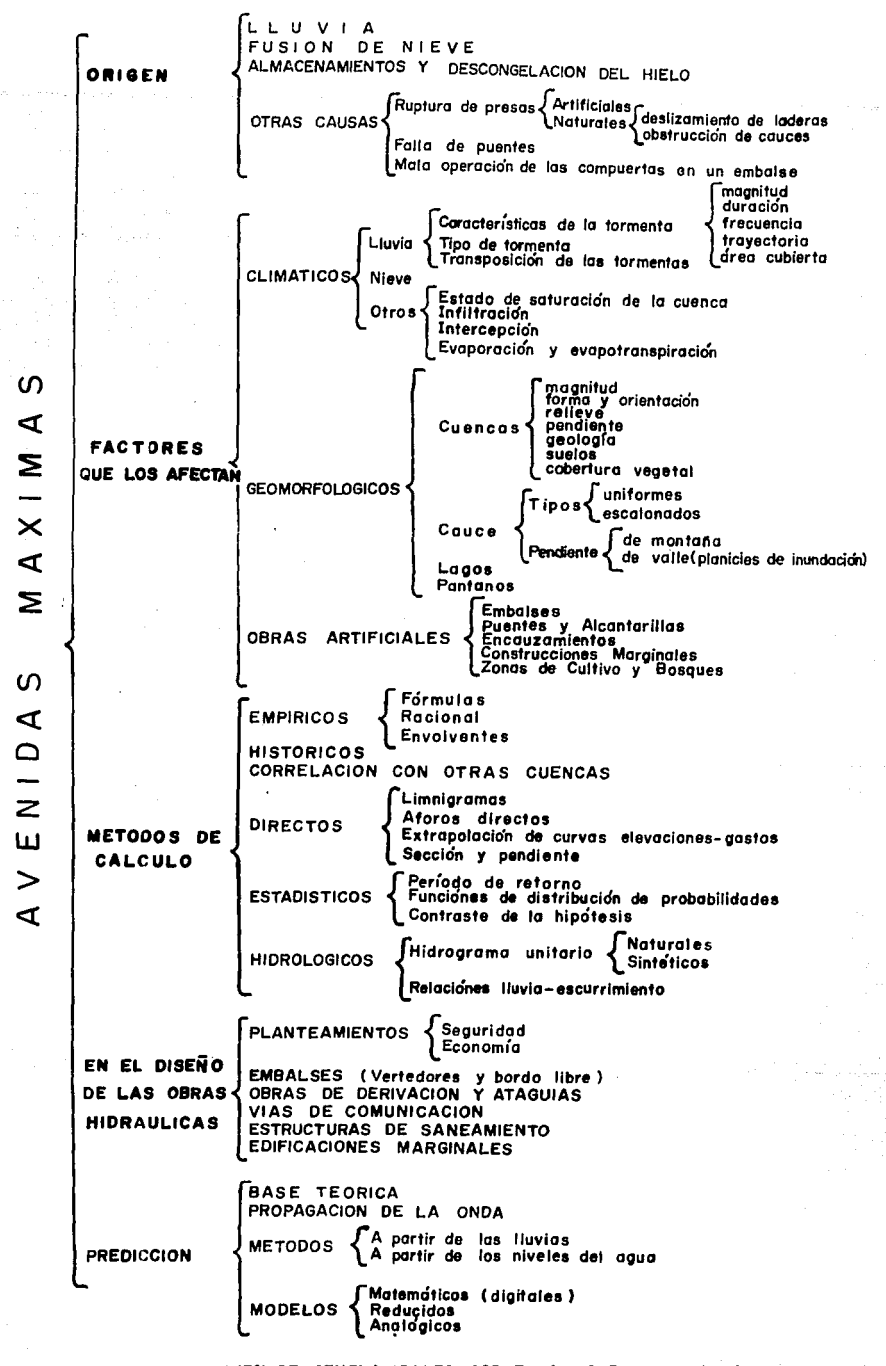

CUADRO 2 RESUMEN DE GENERALIDADES SOBRE LAS AVENIDAS MAXIMAS

g.

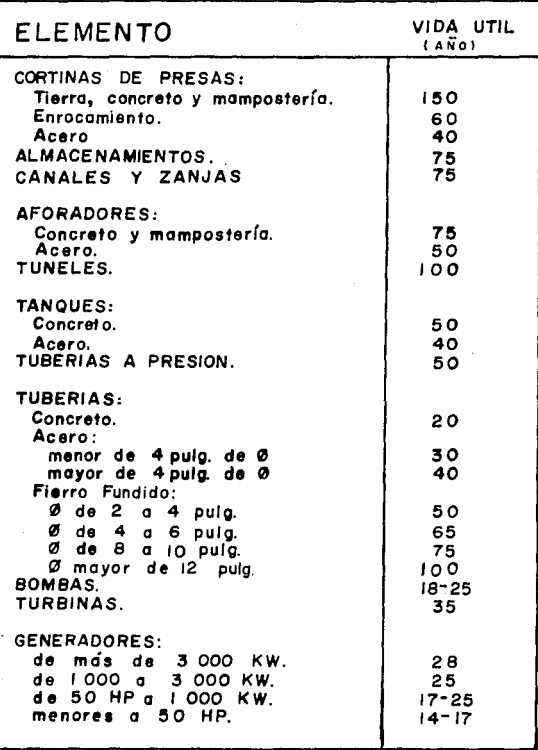

 $\cdot$ 

TABLA t VIDA UTIL DE DIFERENTES OBRAS HIDRAULICAS

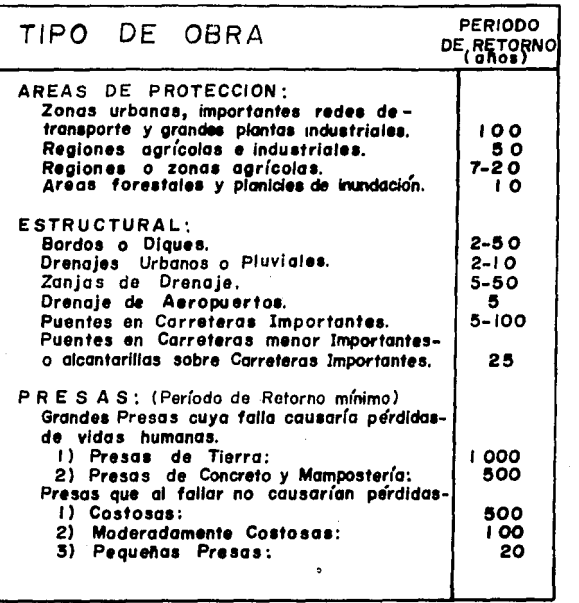

TABLA 2 PERIODO DE RETORNO PARA DIFERENTES OBRAS  $\lambda$ 

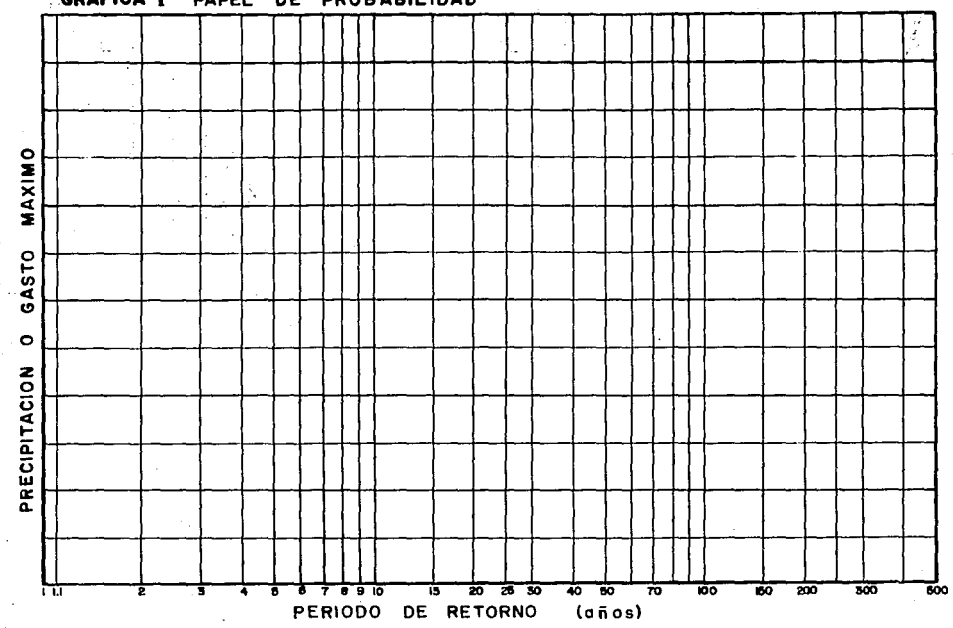

## CGRAFICA 1 PAPEL DE PROBABILIDAD

 $\mathbf{\underline{\sigma}}$ 

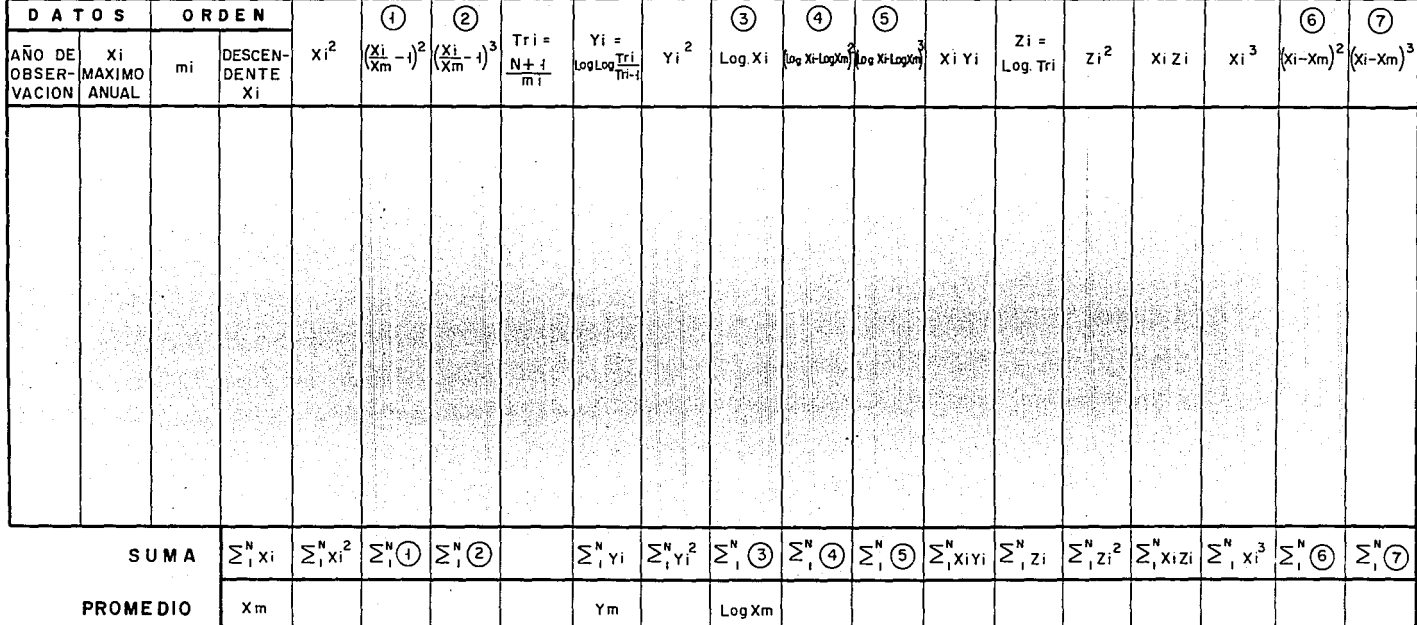

#### CUADRO<sub>3</sub> CALCULOS BASICOS

Xi Precipitación ó gasto (mm., m<sup>3</sup>/s.)

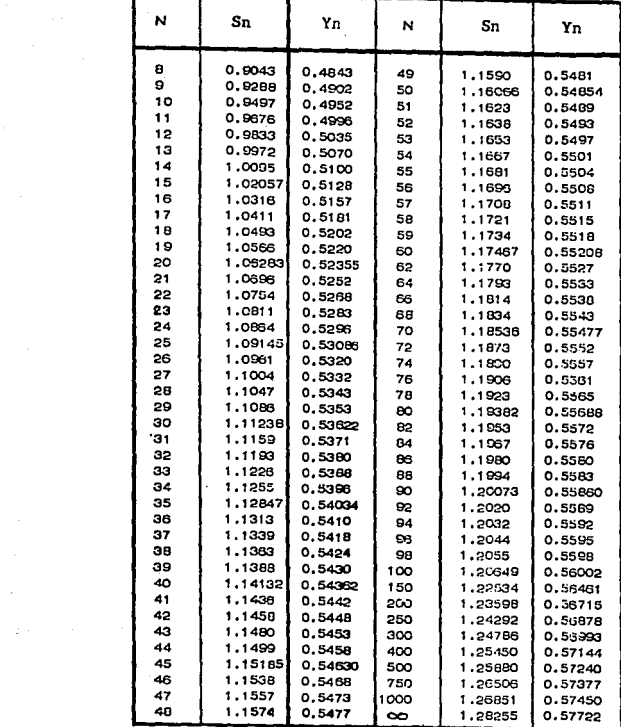

TABLA 3. - METODO DE CUMBEL<br>VALORES DE Sn, Yn.

l,

÷
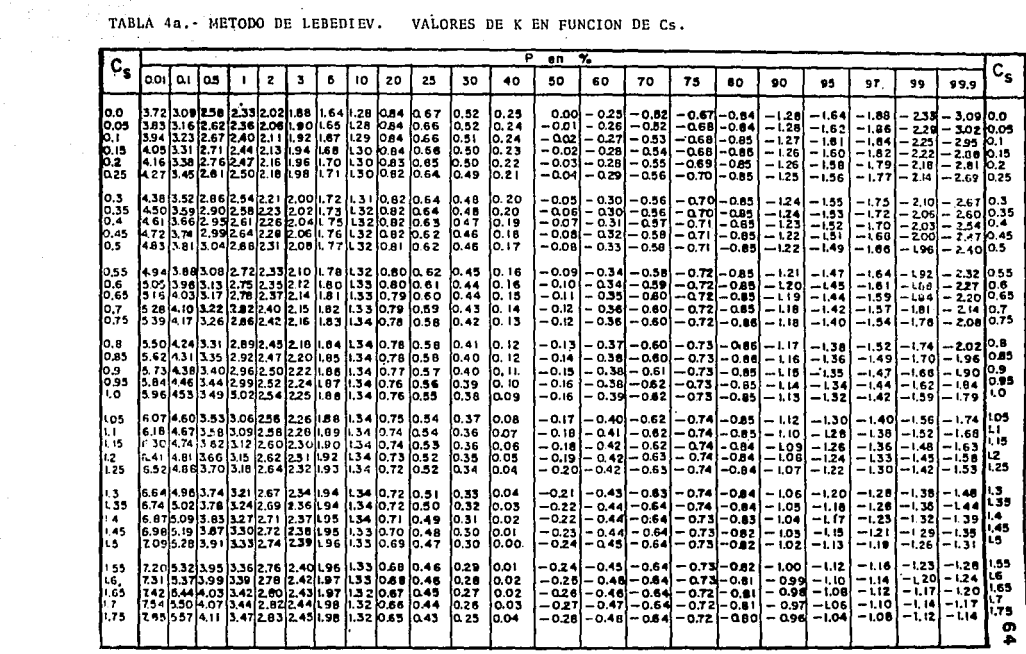

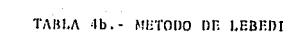

IEV. VALORES DE K EN FUNCION DE Cs.

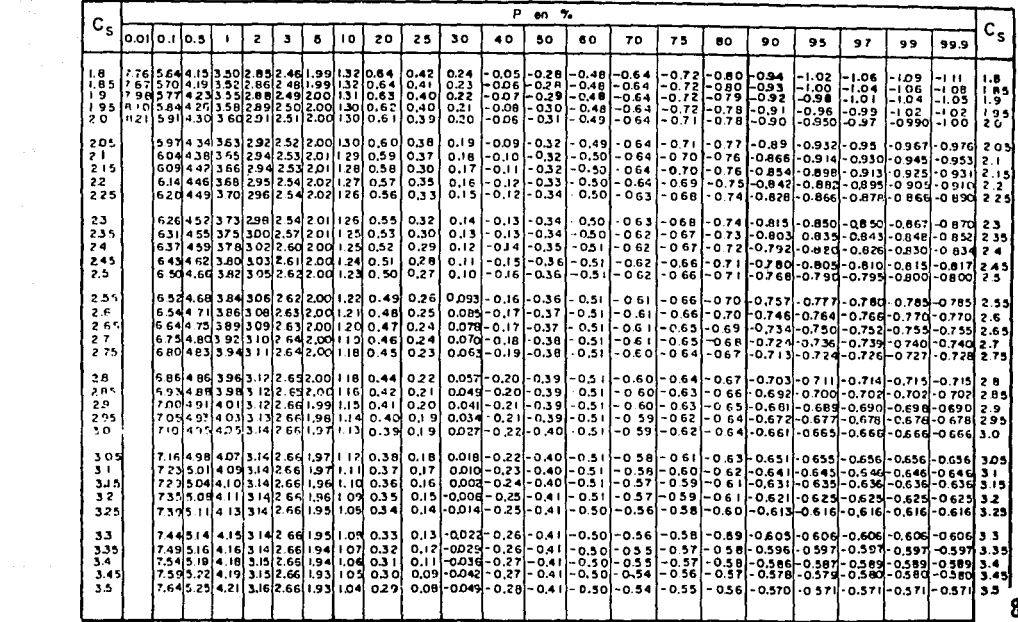

# TABLA 4c.- METODO DE LEBEDIEV. VALORES DE K EN FUNCION DE Cs.

 $\sim$ 

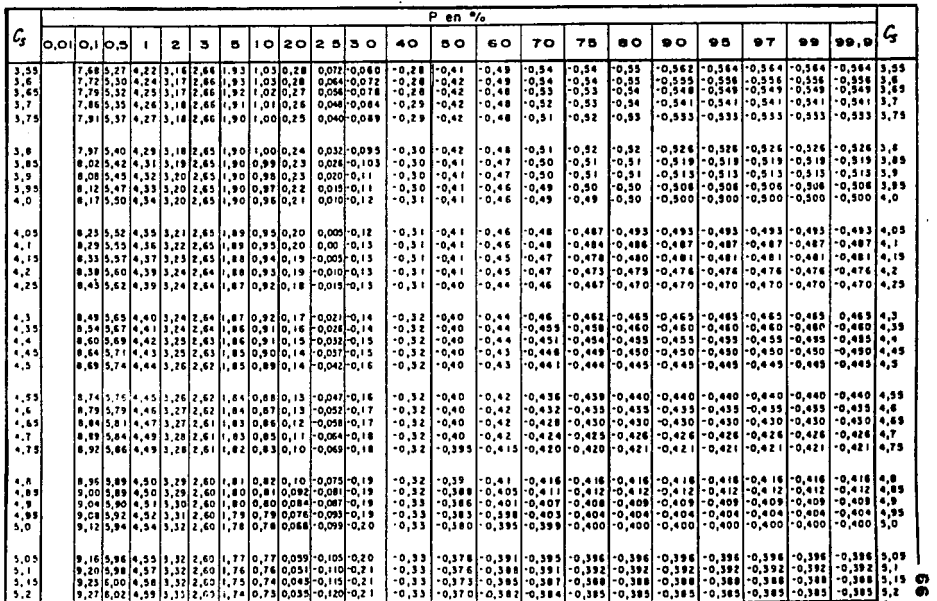

 $\Delta$ 

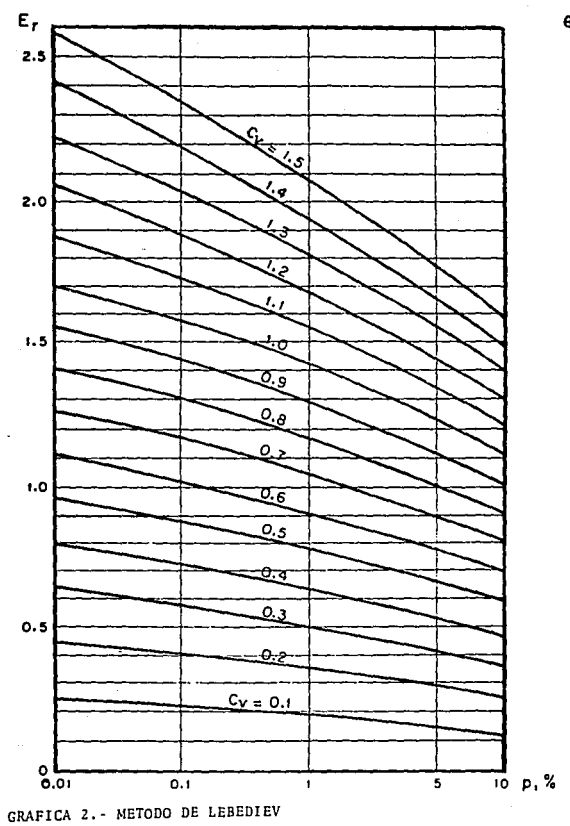

VALORES DE ET EN FUNCION DE C $v$  y P EN PORCENTA JE.

67

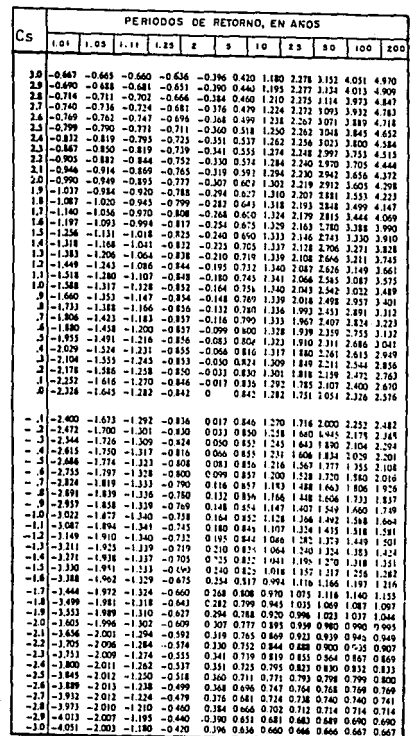

 $\mathbf{z}_1$  .

 $\mathcal{L}=\mathcal{R}^{(1)}$  , where  $\mathcal{L}$ an Salam<br>Alikuwa mwaka wa 1972<br>Matukio mwaka wa 1972

 $\omega_{\rm c} = 20$ 

 $\frac{1}{2}$ an Sangaran Ing  $\bullet$  :

 $\sim 10^{-11}$ 

TABLA S.- VALORES DE K EN FUNCION DEL PERIODO DE RETORNO -y Cs.

68

 $\mathcal{L}_{\text{max}}$  , where  $\mathcal{L}_{\text{max}}$ 

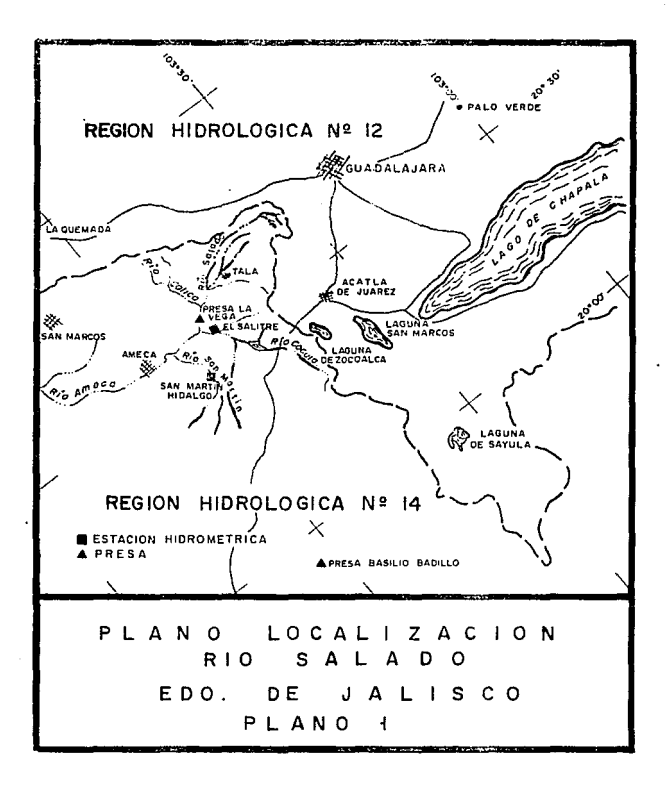

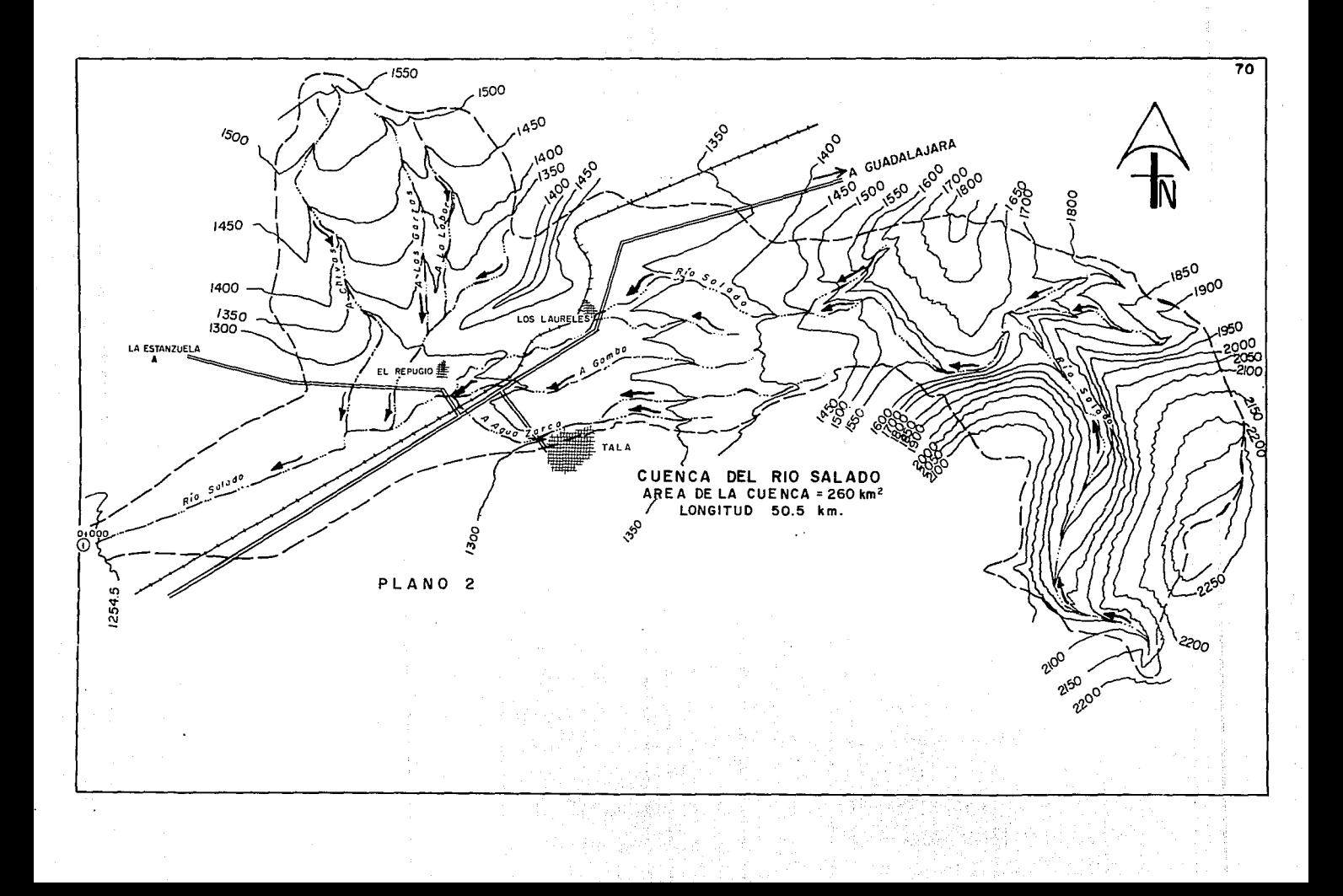

10 REM PROGRAMA HECHO POR GUILLERMO BUENDIA ESPINOSA 20 REM PARA LA TESIS PROFESIONAL TITULADA 30 REM ESTIMACION DE GASTO DE DISEÑO PARA PROYECTO DE 40 REM UNA OBRA DE FROTECCION EN EL RIO SALADO, JAL. 50 REM EN LA UNIVERSIDAD LA SALLE 60 REM JUNIO DE 1990 TO COLOR 7.1 BO CLS curas colonial do cumpeto munical di catmos de cate : BLM2=0!: SLM3=0!: SXI2=0!: SXI3=0!: SUMY=0!: SUMY2=0! 100 SUMXY=0!: SUMZ=0!: SUMZZ=0!: SUMXZ=0! 110 PRINT 120 INPUT "NOMBRE DE LA ESTACION HIDROMETRICA": 8\$ "NOMBRE DE LA CORRIENTE "; Q\$  $\begin{pmatrix} 1 \\ 1 \\ 0 \\ 0 \\ 0 \\ 0 \end{pmatrix}$ 130 INFUT 140 FRINT "ES FRECIPITACION O GASTO"<br>150 INPUT "ES ":W\$ 150 INPUT "ES ":W\$ 160 PRINT "LAS LECTURAS SON MM. D M3/SEG." ناڪاب<br>س 170 INPUT "ES EN ": Y\$ 180 FRINT 190 INPUT " CUANTOS DATOS SON":N 200 PRINT 210 DIM X(N) i Kongress van Stadt (1486)<br>Sterftes Kongress van Stadt 220 FOR J=1 TO N DATO (##) "; J:: INPUT "="",  $X(J)$ 230 FRINT USING " -Tri Tij jaa 240 SUMX=SUMX+X(J) 250 NEXT J - 7 260 INPUT "ESTAN BIEN TUS DATOS S/N ":S\$ 270 IF S\*="N" THEN 190 280 FOR J=1 TO N 290 SLGX=SLGX+LOG(X(J))/LOG(10) 300 BUMX2=5UMX2+X(J)^2 310 aumx3=sumx3+x(J)^3 320 NEXT J 330 XM=5UMX/N 340 LGM=SLGX/N 350 FOR J=1 TO N SXIM2=SXIM2+(X(J)/XM-1)^2<br>SXIM3=SXIM3+(X(J)/XM-1)^3 360 370 380 SLM2=SLM2+ ( (LOG ( X ( J ) ) / LOG ( 1 0 ) ) '-LGN) ^2 390 SLM3=SLM3+ ((LDG (x(3))/LOG (10))-LGM)^3  $ZY1Z=5X1Z+(X(3)-XM)/Z$ 4000 410 SXI3=5XI3+(X(J)-XM)^3  $F = 1 + 1$  $\sim$  . 430 SUMY=SUMY+ (LOG (LOG (F/ (P- (3))) /LOG (10)) /LOG (10)) 440 SUMY2=SUMY2+ (LOG (LOG (P/ (P+ (J) ) ) / LOG (10) ) / LOG (10) ) ^2 --------450 SUMXY=SUMXY+x(J)+(LOG(LOG(F)(P+(J)))/LOG(10))/LOG(10))  $\mathcal{L}_{\mathcal{A}}$ SUMZ=SUMZ+LOG (F/(J))/LOG (10) 460 -SUMZZ=SUMZZ+(LGG (P) (3)), LOG(10)) (2) 470 480 -SUMXIPSUMXI+X (0) FLOG (FIND) / LOG (10)  $-450$   $NEXT$   $J$ 500 Yn=SUMY/N SIC CLS 520 INFUT "CUANTOS PERIODOS DE RETORNO QUIERES":M

 $70<sup>1</sup>$ 

530 PRINT 540 DIM TR(A) 550 FOR L=1 TO M THE T. PERIODO DE RETORNO EN ANDS=":TR(L) 560 570 NEXT L **SEO PRINT** 590 PRINT où INPUT "ESTAN BIEN TUS DATOS S/N":S\$ 410 IF S\$="N" THEN 510 620 COLOR 3.1 630 CLS 640 PRINT TAB(30)"\*\*\*\*\*\*\*\*\*\*\*\*\*\*\*\*\*\*\*\*" 650 PRINT TAB(30) "+ HETODO DE NASH +" 660 PRINT TAB(30) "4\*\*\*\*\*\*\*\*\*\*\*\*\*\*\*\*\*\*\*" 670 PRINT TAB(20)G\$ 680 SINHENASUMY2-SUMY12 490 S2NH=N#SUMX2-SUMX12 700 S3NH=N4SUNXY-SUMX4SUMY 710 CNH= (SUMXY-N#XM#YM) / (SUMY2-N#YM\*2) TIG ANH=XM-CNH+YM 730 XDNH=0 740 S4NH=52NH/(N'2\*(N-1)) 750 S5NH=(1/((N-2)+(51NH))+(S2NH-S3NH 2/51NH)) 760 PRINT TAB (25) 'RESULTADOS DEL METODO DE NASH" 270 PRINT 780 FOR L=1 TO M 790 YE (E) = LOG (LOG (TR (E) / (TR (E) - 1) ) / LOG (10) ) / LOG (10) 800 ZNH(L)=2\*SQR(S4NH+(YL(L)-YM)^2\*(S5NH)) 810 XHN (L) = ANH + CNH \* YL (L) 826  $XDMH(L) = XHN(L) + ZNH(L)$ 830 PRINT TAB(20) "PERIODO DE RETORNO = ":TR(L); " XDNH (L) 840 NEXT L 850 PRINT **BAG PRINT** 870 INPUT "DESEAS RECTIFICAR ALGO S/N":S\$ 880 IF 5\$="5" THEN 680 890 COLOR 4.7 900 CLS **TIU FRINT** 920 PRINT TAB (20) "\*\*\*\*\*\*\*\*\*\*\*\*\*\*\*\*\*\*\*\*\*" 750 FRINT TABILOT & METODO DE GUMBEL - +1 940 PRINT TAR(20) "\*\*\*\*\*\*\*\*\*\*\*\*\*\*\*\*\*\*\*\*\*\*\* 950 PRINT TAB(15)0\$ PAO FRINT TAB(IS) "VER TABLA 3 GUNBEL". 970 PRINT REG PRINT TAB(20) "VALORES CONFORME A NEWTHAT." DAR Sn= : SNGT 230-105-01 DAR YA=":YNGT 1400 INFUT " 1010 PRINT Lius Famil 1030 CVG=SOR (SXIMP/ (N-1)) 1040 INFUT TESTAN BIEN LOS DATOS 5.011:56 1982 17 SE≡MAN TABU Rač 1060 CLS

polency as

1070 PRINT 1080 PRINT TAB(25) "RESULTADOS DEL METODO DE GUMBEL" 1090 PRINT TAB(20)Q\$ 1100 PRINT 1110 FOR L=1 TO M 1120 KG(L) == (1/SNGT) #LOG(-LOG((TR(L)-1)/TR(L)))-YNGT/SNGT 1130 XMG(L)=XM\*(1+KG(L)\*CVG) 1140 PRINT TAB(20) "PERIODO DE RETORNO = ":TR(L): ": XMG (L) 1150 NEXT L 1160 PRINT 1170 PRINT 1180 INPUT "DESEA RECTIFICAR ALGO S/N":S\* 1190 IF 5\$="S" THEN 990 1200 COLOR 9.2 1210 CLS 1220 PRINT 1230 PRINT TAB(20)"######################" .<br>1240 PRINT TAB(20)"\* METODO DE LEBEDIEV | \*" 1250 PRINT TAB (20) "\*\*\*\*\*\*\*\*\*\*\*\*\*\*\*\*\*\*\*\*\*\*\*\*" 1260 PRINT TAB(15)Q\$ 1270 IF N>40 THEN 1520 **Service** State 1280 IF N<= 40 THEN 1290 1290 PRINT TAB(10) "PARA QUE TIPO DE CORRIENTE PRODUCIDA" 1300 PRINT TAB(10) "POR DESHIELD<br>1310 PRINT TAB(10) "POR TORMENTA 2"  $2"$ 1320 PRINT TAB(10) "POR TORMENTA EN CUENCA CICLONICA 3" 1330 CVL=SQR(SXIM2/N) 1340 CSL=SXIM3/(N#CVL^3) 1350 PRINT 1360 INPUT" TIPO SELECCIONADO NUM=": Z 1370 IF Z=1 THEN 1410 1380 IF Z=2 THEN 1430 1390 IF Z=3 THEN 1450 1400 GOTO 1360 1410 CSL1=2\*CVL 1420 GOTO 1460 1430 CSL1=3\*CVL 1440 GOTO 1460 1450 CSL1=5\*CVL 1460 AL=1.5-N\*(.02) 1470 PRINT 1480 PRINT TAB(25) "VER TABLA 4 LEBEDIEV" 1490 PRINT 1500 IF CSLI>CSL THEN 1550 1510 IF CSLIKCSL THEN 1570 1520 CSL=SXIM3/(N#CVL^3) 1530 AL=.7 1540 GOTO 1570 1550 PRINT TAB(25) "CON EL VALOR DE CS=";CSL1:"" 1560 GOTO 1580<br>1570 PRINT TAB(25)"CON EL VALOR DE CS="{CSL;""<br>1570 PRINT TAB(25)"CON EL VALOR DE CS="{CSL;"" 1590 PRINT TAB(15) "EL PORCENTAJE ES=":100/TR(L);"<br>1590 PRINT TAB(15) "EL PORCENTAJE ES=":100/TR(L);"<br>|-

and the state of the State

**IGOO INPUT "** EL VALOR DE K="; KLT(L) 1610 NEXT L 1620 PRINT 1630 PRINT 1640 INPUT "ESTAN BIEN LOS DATOS DE K S/N"; S\$ 1650 CLS 1660 IF S\$="N" THEN 1290 1670 FRINT 1680 PRINT TAB(25) "VER GRAFICA 2 DE LEBEDIEV" 1690 PRINT 1700 PRINT TAB(25) "CON EL VALOR DE CV=":CVL:"" 1710 PRINT 1720 FOR L=1 TO M 1730 PRINT TAB(15) "EL PORCENTAJE ES=":100/TR(L):"" 1740 INPUT " LA LECTURA DE ER=";ER(L) 1750 NEXT 1 1760 PRINT 1770 PRINT 1780 INPUT "ESTAN BIEN LOS DATOS DE ER S/N":S\$ 1790 IF St="N" THEN 1680  $-1800$  CLS 1810 PRINT TAB(25) "RESULTADOS DEL METODO DE LEBEDIEV" 1820 PRINT TAB(25)Q\$ 1830 PRINT 1840 FOR L=1 TO M 1830 XLB(L)=XM\*(KLT(L)\*CVL+1) 1860  $ZLB(L) = (AL*ER(L)*XLB)/SQR(N)$ 1870 XDLB(L)=XLB(L)+ZLB(L) 1880 PRINT TAB(20) "PERIODO DE RETORNO = ": TR(L);  $"$ , XDLB(L) 1890 NEXT L 1900 PRINT 1910 PRINT 1920 INPUT "DESEAS RECTIFICAR ALGO S/N"; S\* 1930 IF S\$="S" THEN 1410 1940 COLOR 6.3 1950 CLS 1960 PRINT 1970 PRINT TAB(20) "\*\*\*\*\*\*\*\*\*\*\*\*\*\*\*\*\*\*\*\*\*\*\*\*\*\*\*\*\*\*\*\*\*\*\* !980 PRINT TAB(20)"\* METODO DE LOG-PEARSON TIPO III +" 1990 PRINT TAB(20) "\*\*\*\*\*\*\*\*\*\*\*\*\*\*\*\*\*\*\*\*\*\*\*\*\*\*\*\*\*\*\*\*\*\*" 1000 PRINT TAB.20136 2010 SLOGX=SQR(SLM2/(N-1)) 2020 CSLP=N\*SLM3/((N-1)\*(N-2)\*SLOGX^3) 2030 PRINT 2040 PRINT TAB(15) "VER TABLA 5 LOG-PEARSON TIPO III" 2050 PRINT 2060 PRINT TAB(15) "CON EL VALOR DE CS=":CSLP:"" 2070 PRINT 2080 FOR L=1 TO M 2000 FRINT TAB(15)"EL PERIODO DE RETORNO ES= ";TR(L);"" LA LECTURA DE K= ";KLP(L) 2100 INPUT" 2110 NEXT L 2120 PRINT

2130 PRINT<br>2140 INPUT "ESTAN BIEN LOS DATOS DE K  $S/N$ ":  $S$$ 2150 IF S\$="N" THEN 2040 2160 CLS 2170 PRINT 2180 PRINT 2190 PRINT TAB(20) "RESULTADOS DEL METODO LOG-PEARSON TIPO III" 2200 PRINT TAB(20)06 2210 FOR L=1 TO M 2220 XLP (L) =LGM+KLP (L) +SLOGX  $XDLP(L) = 10^{\circ} (XLP(L))$ 2230 2240 PRINT TAB(20) "PERIODO DE RETORNO = "; TR(L);  $"$ . XDLP $(L)$ 2250 NEXT L **2260 PRINT** 2270 PRINT 2280 INPUT "DESEAS RECTIFICAR ALGO S/N";5\$ 2290 IF S\$="S" THEN 2040 2300 COLOR 1.2 2310 CLS 2320 PRINT 2330 PRINT 2340 PRINT TAB(20)"\*\*\*\*\*\*\*\*\*\*\*\*\*\*\*\*\*\*\*\*\*\*\*\*\*\*\*\*\*\*\*\* 2350 PRINT TAB(20)"\* METODO DE PEARSON TIPO III \*" 2360 PRINT TAB(20)"\*\*\*\*\*\*\*\*\*\*\*\*\*\*\*\*\*\*\*\*\*\*\*\*\*\*\*\*\*\*\* 2370 PRINT TAB(20) 06 2380 SXP3=SQR(SXI2/(N-1)) 2390 CSP3=N\*SXI3/((N-1)\*(N-2)\*(SXP3^3)) 2400 PRINT TAB(20) "VER TABLA 5 DE PAERSON TIPO III" 2410 PRINT TAB(20) "EL VALOR DE CS=":CSP3: "" 2420 FOR L=1 TO M 2430 PRINT TAB(IS) "EL PERIODO DE RETORNO ES=";TR(L):"" 2440 INPUT " EL VALOR DE K=":KP3(L) 2450 NEXT L 2460 PRINT 2470 PRINT 24BO INPUT "ESTAN BIEN LOS DATOS S/N":5\$ 2490 IF S\$="N" THEN 2400 2500 CLS 2510 PRINT TAB (20) "RESULTADOS DEL METODO DE PEARSON TIPO III" 2520 PRINT TAB(20)Q\$ 2530 FOR L=1 TO M 2540 XPT(L)=XM+KP3(L)+SXP3 2550 PRINT TAB(20) "PERIODO DE RETORNO = ";TR(L);  $"$ : XPT $(L)$ 2560 NEXT L 2570 PRINT 2580 PRINT 2590 INFUT "DESEAS FECTIFICAR ALGO S/N":5\$ 2600 IF S\$="S" THEN 2400 2510 COLOR 14.4 2620 CLS 2630 PRINT TAB(20)"\$17\*\*\*\*\*\*\*\*\*\*\*\*\*\*\*\*\*\*\*\*\*\*\*\*\*\*\*\*\*\* 2640 PRINT TAB(20)"\* METODO DE MINIMOS CUADRADOS +"

75

2650 PRINT TAB (20) "\*\*\*\*\*\*\*\*\*\*\*\*\*\*\*\*\*\*\*\*\*\*\*\*\*\*\*\*\*\*\*\*\*\* 2660 PRINT TAB (20) 05 2670 RXZ={N\*SUMXZ-SUMZ\*SUMX}/SQR{(N\*SUMZZ-SUMZ^2)\*(N\*SUMX2-SUMX^2)) 2680 PRINT TAB (15) "EL COEFICIENTE DE CORRELACION LINEAL" 2690 BMC=(N\*SUMXZ-SUMZ\*SUMX)/(N\*SUMZ2-SUMZ^2) 2700 AMC= (SUHX \* SUMZ 2-SUMZ \* SUMX Z) / (N\*SUMZ 2-SUMZ ^2) 2710 IF RXZ(=1 THEN 2740 2720 IF RXZ>1 THEN 2830 1730 FRINT 2740 PRINT TAB(15)"";RXZ;"<=1 ES CORRECTO" 2750 PRINT 2760 PRINT TAB (20) "RESULTADOS DEL METODO DE MINIMOS CUADRADOS" **2770 PRINT** 2780 FOR L=1 TO M 2790 XDMC(L)=AMC+BMC\*(LOG(TR(L))/LOG(10)) 2800 PRINT TAB(20) "PERIODO DE RETORNO = ";TR(L); ": XDMC (L) 2810 NEXT L 2820 6070 2850 2830 PRINT TAB(15)""RXZ;">1 ES INCORRECTO" 2840 PRINT TAB(15) "NO USAR ESTE METODO COMO AUXILIAR" 2850 PRINT 2860 PRINT 2870 INPUT "DESEA RECTIFICAR ALGO S/N"; S\$ 2880 IF S\$="5" THEN 2680 2890 COLOR 2.9 **2900 CLS** 2910 PRINT 2920 LPRINT 2930 PRINT TAB(25) "ESTACION HIDROMETRICA ": B\$ 2940 LPRINT TAB(25) "ESTACION HIDROMETRICA ": B\$ 2950 PRINT 2960 LPRINT 2970 PRINT TAB (25) 0\$ 2980 LPRINT TAB(25)Q\$ 2990 PRINT 3000 LPRINT 3010 PRINT TAB (30) WS 3020 LPRINT TAB (30) W\$ 3030 PRINT DOAC LPRINT 3050 PRINT TAB (25) " NUMERO TR" REGISTRO **REGISTRO TR"** Juay Arnin, Implato, NUMERO JO70 PRINT TAB(25)"DE ORDEN "Y\$:TAB(46)"ANOS" 30BO LPRINT TAB(25) "DE ORDEN "Y\$: TAB (46) "AÑOS" 3085 PRINT 3086 LPRINT 3090 FOR J=1 TO N 3100 PRINT TAB (25) USING" ####.## ###.##";(J),X(J),P/(J) \*\*\* 3110 LPRINT TAB (25) USING" ### ####,## ###,##";(J),X(J),P/(J)

3120 NEXT 3 3130 PRINT 3140 LPRINT 3150 INPUT "QUIERES REVISAR LOS DATOS S/N":S\$ 3160 IF S\$="S" THEN 2910 3170 COLOR 4.7 3180 CLS 3190 PRINT 3200 LPRINT 3210 Z#=STRING#(10,249) 3220 PRINT Z<sup>\*</sup>RESULTADOS DE METODOS "Z# LOS. 3230 LPRINT Z\$"RESULTADOS DE LOS METODOS "ZS 3240 PRINT " ESTACION HIDROMETRICA "B\$ 3250 LPRINT " ESTACION HIDROMETRICA "B\$ 3260 PRINT TAB(5)Q\$ 3270 LPRINT TAB(5)0\$ 3280 X\$=STRING\$(70.205) 3290 PRINT TAB(5)W\$: "Y\$ 3300 LPRINT TAB(5)W\$:" "Y\$ 3310 PRINT TAB(2)X\$ 3320 LPRINT TAB(2)X\$ 3330 PRINT TAB(5) "TR": TAB(14) "NASH": TAB(23) "GUMBEL": TAB(31) "LEBEDIEV"; TAB(41) "L-PEARSON"; TAB(52) "PEARSON"; TAB(62) "MINIMOS" 3340 LPRINT TAB(5) "TR": TAB(14) "NASH": TAB(23) "GUMBEL": TAB(31) "LEBEDIEV"; TAB(41) "L-PEARSON"; TAB(52) "PEARSON"; TAB(62) "MINIMOS" 3350 PRINT TAB(2)"(ARDS)":TAB(41)"TIPD III":TAB(61)"CUADRADOS" 3360 LPRINT TAB(2)"(AROS)"; TAB(41)"TIPO III"; TAB(61)"CUADRADOS" 3370 PRINT TAB(2)X\$ 3380 LPRINT TAB(2)X\$ 3390 FOR L=1 TO M 3400 PRINT USING" ####.## ":TR(L),XDNH(L),XMG(L),XDLB(L), XDLP (L) . XPT (L) . XDMC (L) 3410 LPRINT USING" ####.## ";TR(L),XDNH(L),XMG(L),XDLB(L), XDLP (L), XPT (L), XDMC (L) 3420 NEXT L 3430 PRINT TAB(2) X\$ 3440 LPRINT TAB(2) X+ **3450 END** 

in Police I on the

## ISTACION HIDRONETRICA EL SALITRE

### RIQ COCULA ESTADO DE JALISCO

# FRECIPITACION

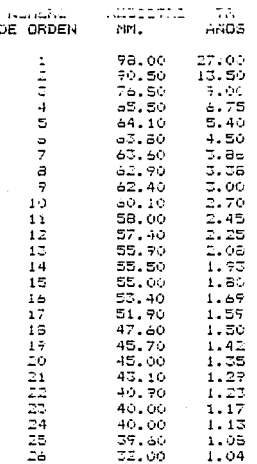

TABLA 6

# ESTA TESIS NO DEBE SALIR DE LA BIBLIOTECA 79

#### ESTACION HIDROMETRICA SAN MARTIN HIDALGO

AID SAN NARTIN ESTADO DE JALISCO

#### GASTOS

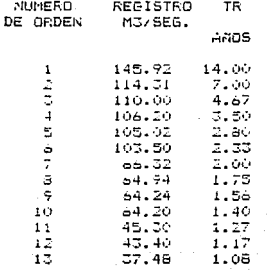

TABLA 7

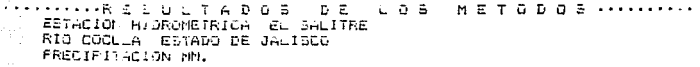

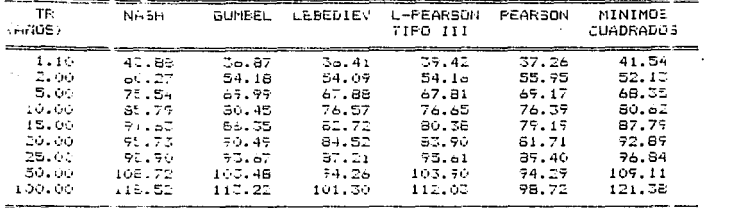

### CUADRO 4

a na matangan<br>Kabupatèn Kabupatèn Kabupatèn Kabupatèn Kabupatèn Kabupatèn Kabupatèn Kabupatèn Kabupatèn Kabupatèn Kabupatèn

ŏ

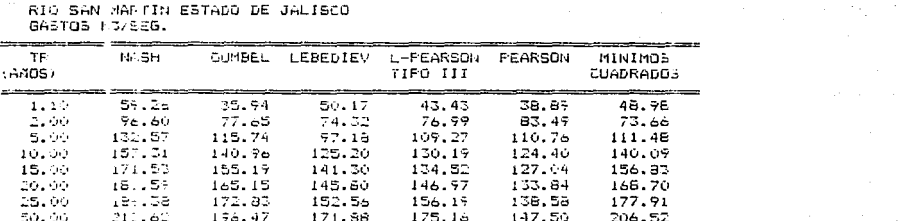

 $235.13$ 

CUADRO<sub>2</sub> 5

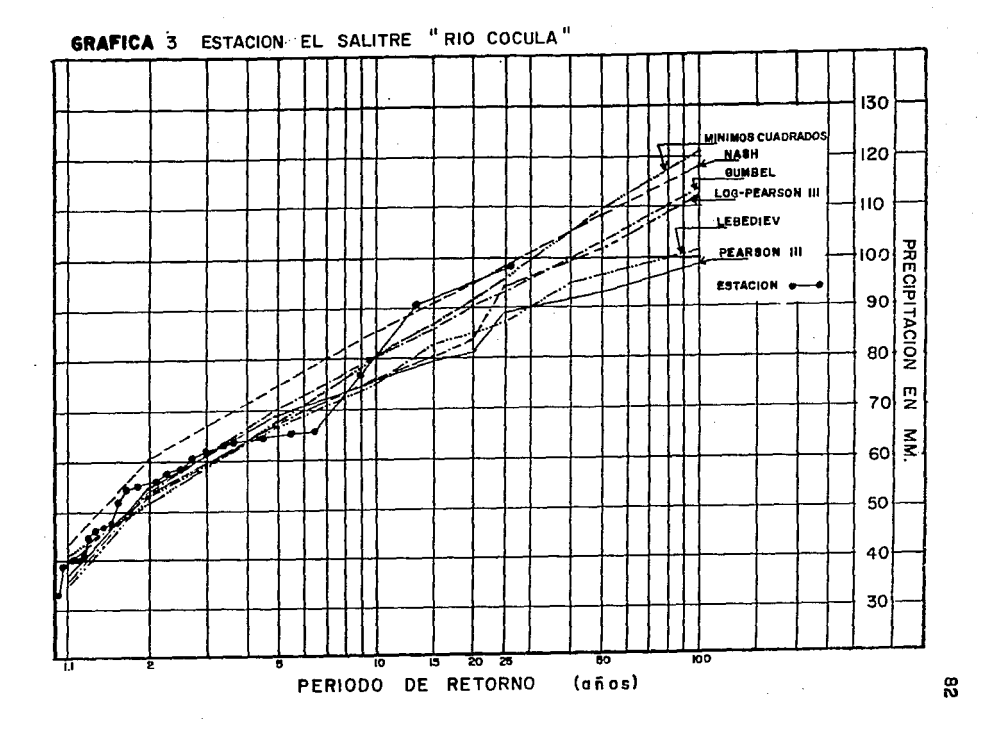

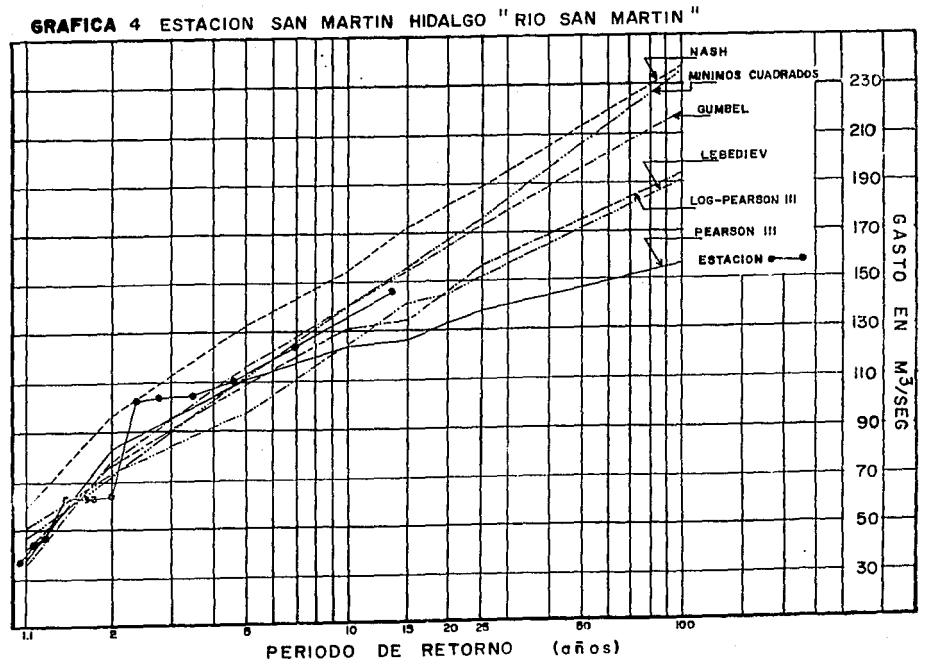

**Contractor** 

 $\frac{1}{2}$  ,  $\frac{1}{2}$ 

ၕ

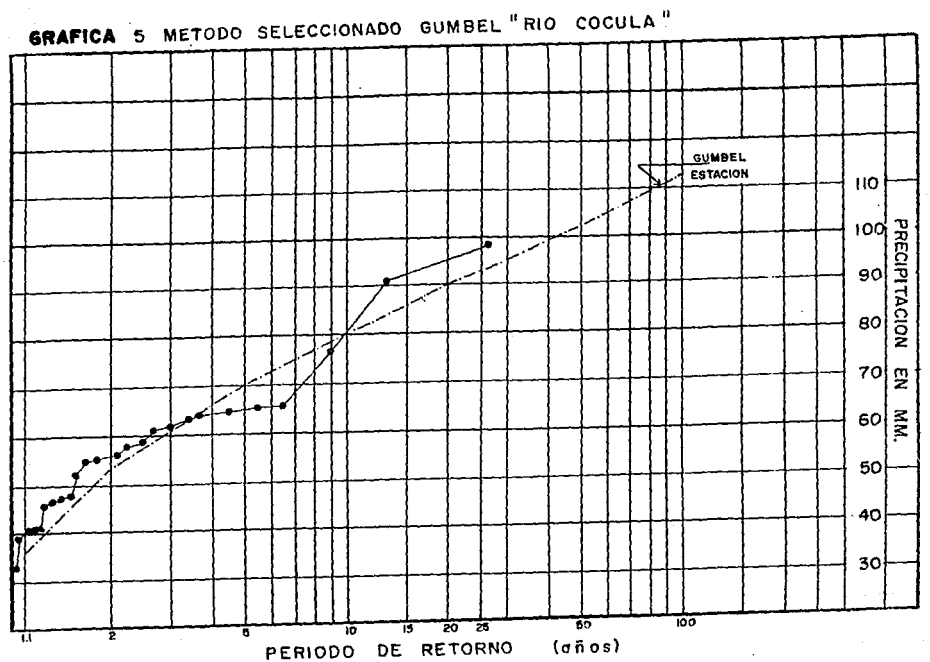

ę.

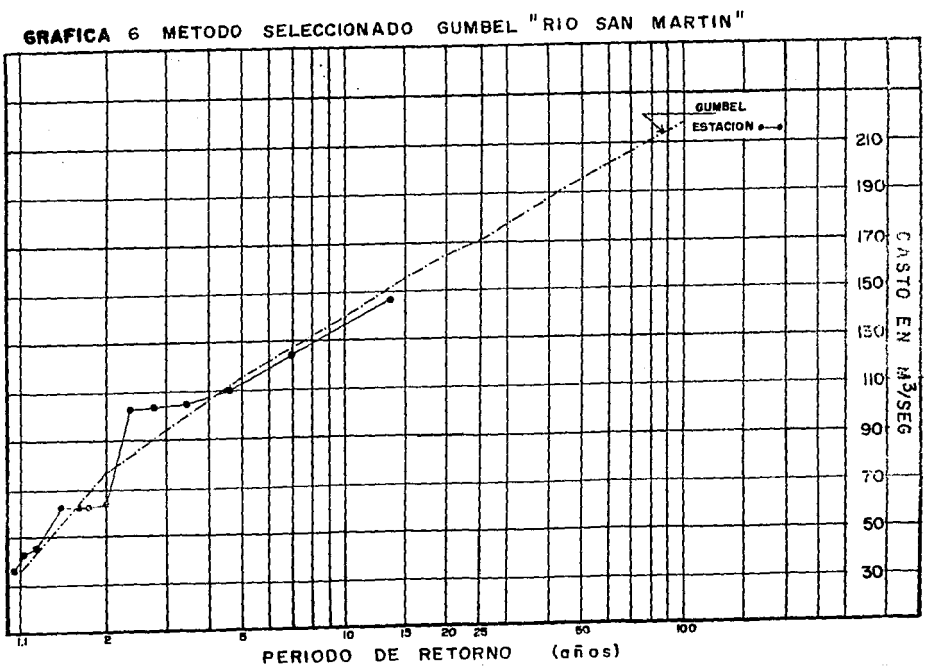

g,

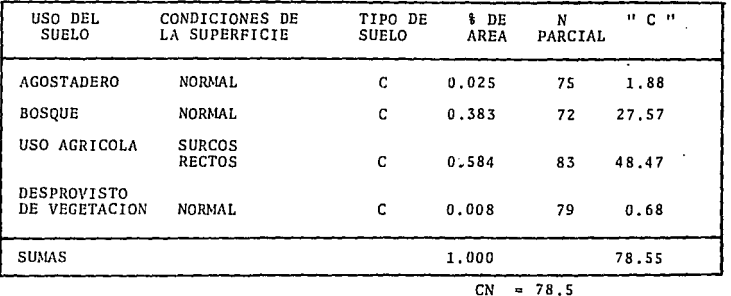

 $\sim$ 

CALCULO DEL NUMERO DE ESCURRIMIENTO "CN "

CUADRO 7

 $\sim$ 

 $\sim$ 

 $\sim$   $\sim$ 

10 REM ESTE FROGRAMA ES PARA EL CALCULO DE TIEMPO DE CONCENTRACION 20 REM SE UTILIZAN LOS SIGUIENTES METODOS KIRPICH. KIRPICH I. EN BASE TO REN AL TIE PO DE RETRASO, EMPIRICO Y EL DE LA AGENCIA FEDERAL DE AVIACION. 40 REM TODOS OS DATOS SERAN CONFORME A LAS UNIDADES QUE SE PIDAM. SO REN SE TOM RA UN CRITERIO EN LOS RESULTADOS PARA TENER UN RESULTADO '60 REM ACECUA O PARA CONTINUAR EN OTROS CALCULOS DUE SE REQUIERAN. 70 REN EN CADA UND DE LOS METODOS SE UTILIZAN DIFERENTES UNIDAES BO REM EN EL "ROGRAMA SE MOMOGENIZAN, PARA TENER LOS RESULTADOS EN HOFAS. TO REN ESTE PROGRAMA FUE HECHO POR GUILLERNO BUENDIA. 100 COLOR 0.3 IID WARSTRING (75,205) 120 PRIDT **LIBO CLE**  $-140$  PRINT 150 PRINT TAB 10 TEALCULO DE TIEMPO DE COMCENTRACION" loo PRINT And All and the Second State of the Second State of the Second State of the Second State of the Second State of the Second State of the Second State of the Second State of the Second State of the Second State of **ITO FRINT WE** 180 FRINT  $\sim$  190 inful  $\sim$ **NONBRE DE LA CORRIENTE":A\$ COO FRINT** ZIC FRIGE W6 IIV FRING<br>IIV INFUT " - LONGITUD DEL CAUCE PRINCIPAL EN KM. L = 240 FRIGHT 250 NAPUT " DESNIVEL DEL CAUCE PRINCIPAL EN M. H = ":H Cod FRINT PERDIENTE EN DECIMALES  $S = r_1P$ 270 INFUE 11 280 ARINI -290 INFUT 1 NUMERO DE CURVA DE ESCURRIMIENTO - CN = ":CN **COO PRINT CIO PRINT NA 326 PRINT** 330 INPUT "ESTAN BIEN LOS DATOS S/N ":B\$ 340 IF B\*="N" THEN 230 350 TKI=(101954(L#I000) 11:155/((HZ:304B) 1(1385)))/60 360 S=(1000.00-10)+.0254

œ

380 TC1=1.6666681TL<br>390 TC2=.01\*(Lit:00,SOR(P+100))'.64  $-40$  . The  $-066241$  , 77, F1, 385 416 CLE<br>416 CLE<br>417 PRINT 430 (\$-27RING\$ 75.205) 440 PRINT YE (1999)<br>450 PRINT 460 PRINT "VAL RES DEL COEFICIENTE DE ESCURRINIENTO DEL METODO DE PAA" 470 PRINT AND THE THE PRESENT OF A RESIDENCE OF A REAL PROPERTY. 460 FRIUT TAB U.S. "AGENCIA FEDERAL DE AVIACION" 450 PRINT **SOO PRINT 74** SIM FRINT " TIFE DE TERRENO O SUPERFICIE COEFICIENTE DE" **SEG PRINT** ESCUFRIMIENTO" SCO PRINT 16 the control of the control of the 540 FRINT " TE HO INFERMEABLE  $0.75 - 0.95$ " 550 FRINT " PARTNENTOS FLEXIBLES  $0.60 - 0.95$ S60 FRINT " PA INENTOS RIGIDOS  $0.79 - 0.90$ 570 FRIUT " EM EDFADO O ENLADRILLADO CON JUNTAS BIEN HECHAS  $0.75 - 0.70$ " 580 PRINT " SULLOL IMPERMEABLES (S DE 1 A 2 %)  $0.47 - 0.65$ " 370 PRINT " SUILDE IMPERMEMBLES CON CESPED (S DE 1 A 2 %)<br>300 PRINT " SUILDE LIGERAMENTE PERMEABLES (S DE 1 A 2%)  $0.55 - 0.55$ "  $0.15 - 0.40$ " S10 PRINT " SULLDE LIGERANGHIE PERMEABLES CON CESPED (S DE 1 A 2%) 0.10 - 0.30" 520 FRINT " SULLES MODERABLEMENTE FERMEABLES (5 DE 1 A 2%) | 0.05 - 0.20" 630 FRINT " SULLED MODERABLEMENTE PERMEABLES CON CESPED (S DE 1 A 2%) 0.00 - 0.10"  $=40$   $\mu$ FRINT  $\mu$ s and a series of the series of the series of the series of the series of the series of the series of the series of the series of the series of the series of the series of the series of the series of t 550 INFUT ' COLFILIENTE DE ESCURRIMIENTO C = ":C aa0 SRINT 570 FRINT 76 680 INPUT " ESTA EIEN TU DATO - S/N ":C+ 190 IF C\$#"N" HEL 650 T00 (FA=(1,3+(1,1-C)+SQR (L+1000/,0048)/(P+100) ~,333)/60 110 COLOR ILO ಿದರು. ಬಲಕು ಸಂಗ

> m  $-12$  $\tilde{K}$  :

 $\mathcal{L}^{\mathcal{L}}(\mathcal{L}^{\mathcal{L}})$  and  $\mathcal{L}^{\mathcal{L}}(\mathcal{L}^{\mathcal{L}})$ 710 / #ESTRING # (48.205) **740 FRINT** 756 LERINT **Zep FRINT**  $770 +$ PRINT TABLE X& **CONSULTANT** 790 FRINT TAB 10, "RESULTADOS DE TIEMPO DE CONCENTRACION". a nga pilang dipakturan.<br>Pendiri pendapat dan b BOD LPRINT TAL(10) "RESULTADOS DE TIEMPO DE CONCENTRACION" **ALC PRINT POLL** ERTHT 800 PRINT TAB-15/A+ BAS LEBIOT TAP LISLAE. ASO ERINO Bour LEBINY 876 PRINT TAR 9) +6 ABO LEBTUT TAGES X4 890 LPRINT 900 FRINT TAB 10, "NETODO DE KIRFICH 1": TAB(45)USING "###.## HR.": TK1 916 LPRINT TAU(16) HETODO DE KIRPICH I':TAB(45)USING "###.## HR. :TR. 920 EFRIAL 930 PRINT TAB 10 "EN BASE AL TIENFO DE RETRASO": FABI45/USING "###.## HR.": TEI 94. LERINI TA 1197 FEN BASE AL TIEMPO DE RETRASON:TABI457USING N###.## HR. N:TC. **SEARCH CRITIAT** 76. PRINT TAE 11 METODO EMPIRICO 1":TAB (45)USING "###.##" HR. ":TC2" 97. LERIN 18. 100 MMETODO EMPIRICO IN:TABR45)USING "###.## HR.N:TC2 FBL LARING COMPANY 99. FRID: TAB LOOMS JODG DE FIRRICH 2MITAB (45)USING M###### HRIMITEZ 1000 January 1, Briton METODO DE FIRPICH 2": TABA45)USING "###.## HR.": TEL 1910 LEBINT 1020 PRINT TACKLO SETODO FAA":TABK45)USING "###.## HR.":TFA -1010 LPRINT TOB LOVINETODO FAAMITAB (45) USING "HHH. HH HR. "ITEA 1646 LPRINT TOSO FRIDE TA CRIVE 10au LEFINT TUBUTIES 1.670 ENL Service Service

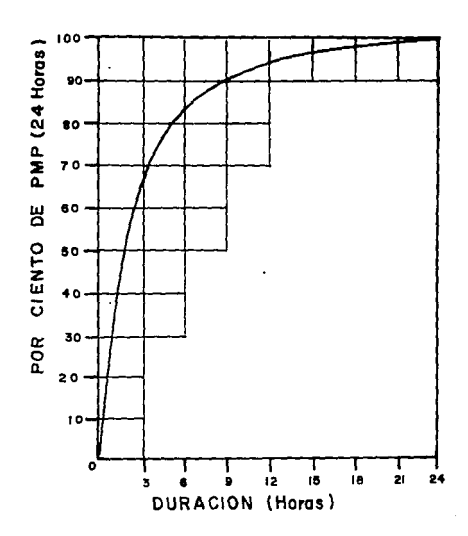

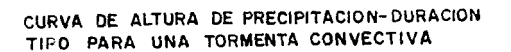

GRAFICA 7.

mana.  $\sim$   $\gamma$ 

 $\ddot{\phantom{a}}$ 

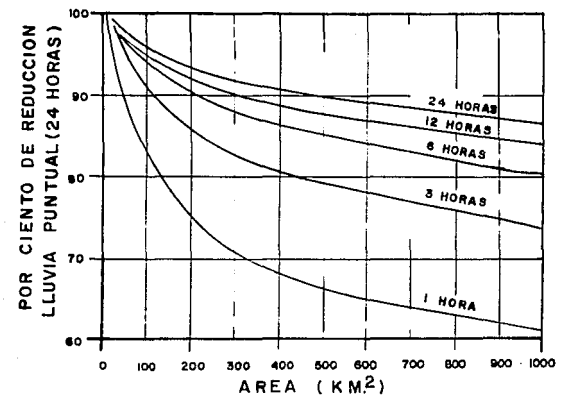

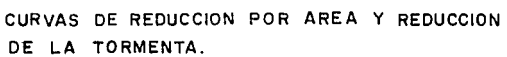

GRAFICA 

RESULTADDS DE TIEMPO DE CONCENTRACION  $\sim_{\infty}$ RIO COCULA EDO.JAL

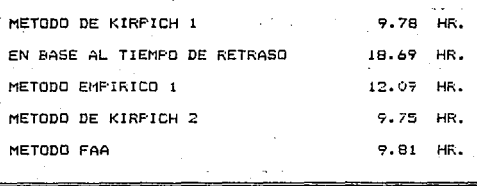

#### **CUADRO**

 $\rightarrow$ 

# RESUMEN DEL H/DROGRAMA UNITARIO TRIANGULAR ESTACION EL SALITRE "RIO COCULA"

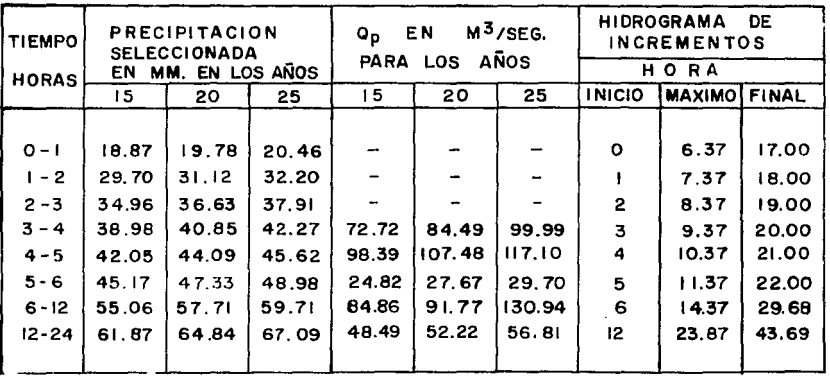

**CUADRO 8** 

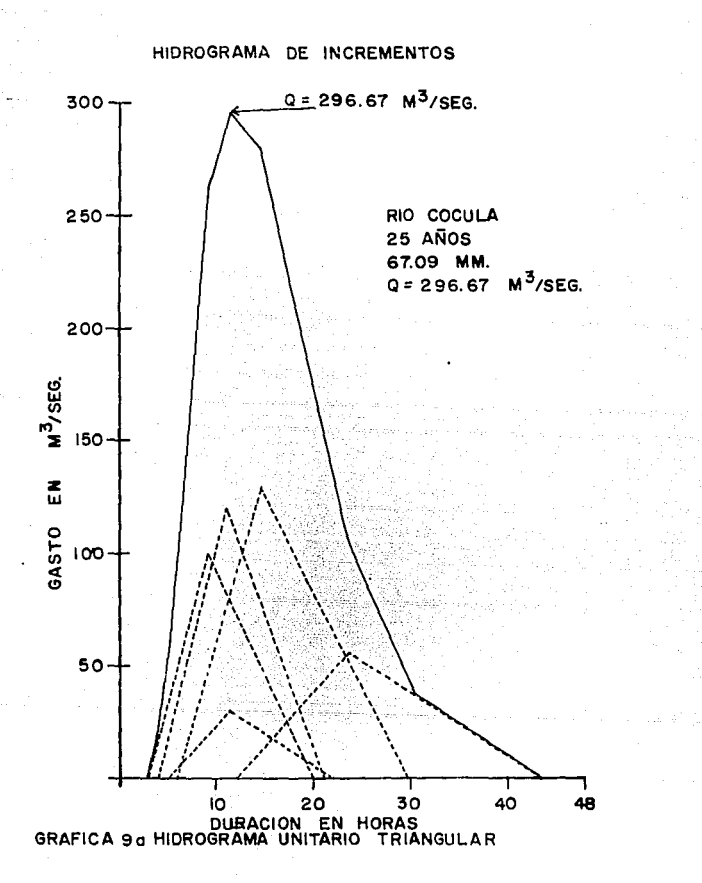

## HIDROGRAMA DE INCREMENTOS

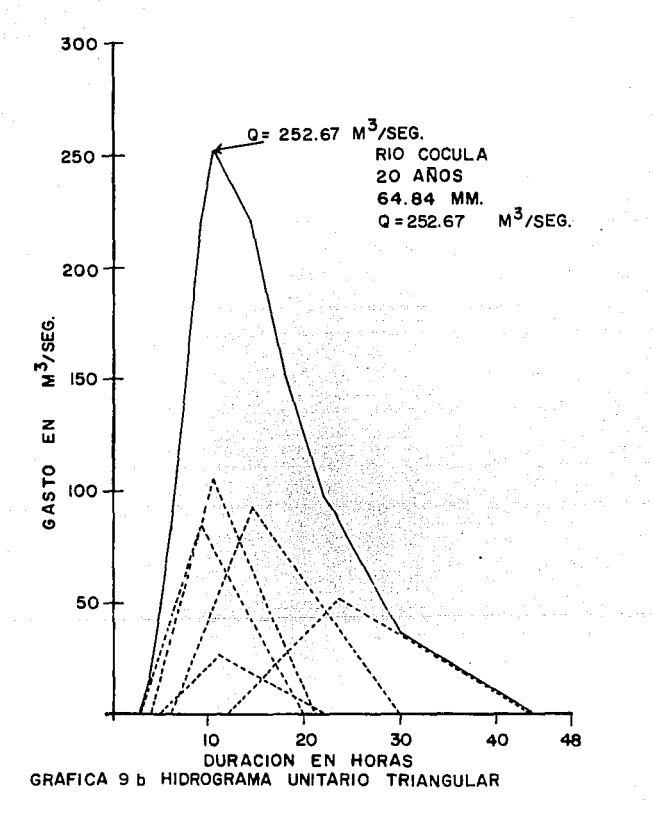

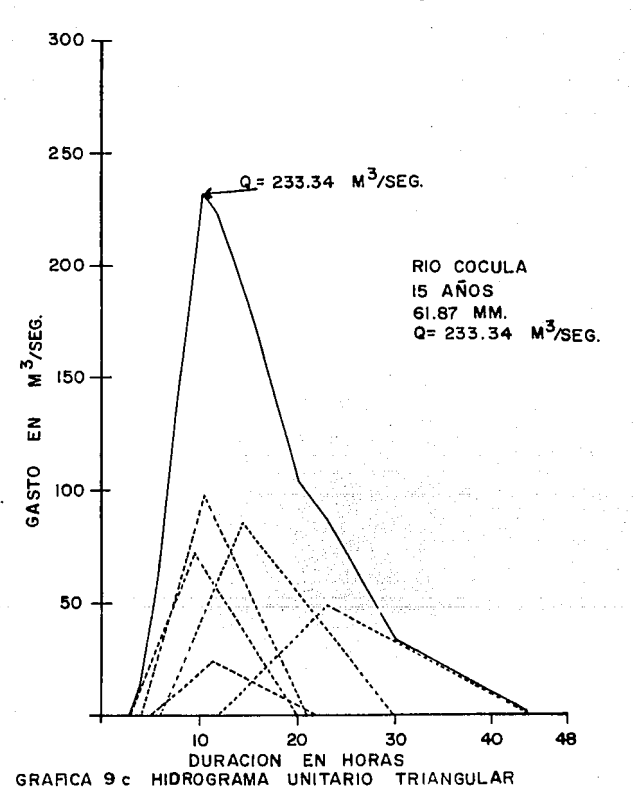

HIDROGRAMA DE INCREMENTOS

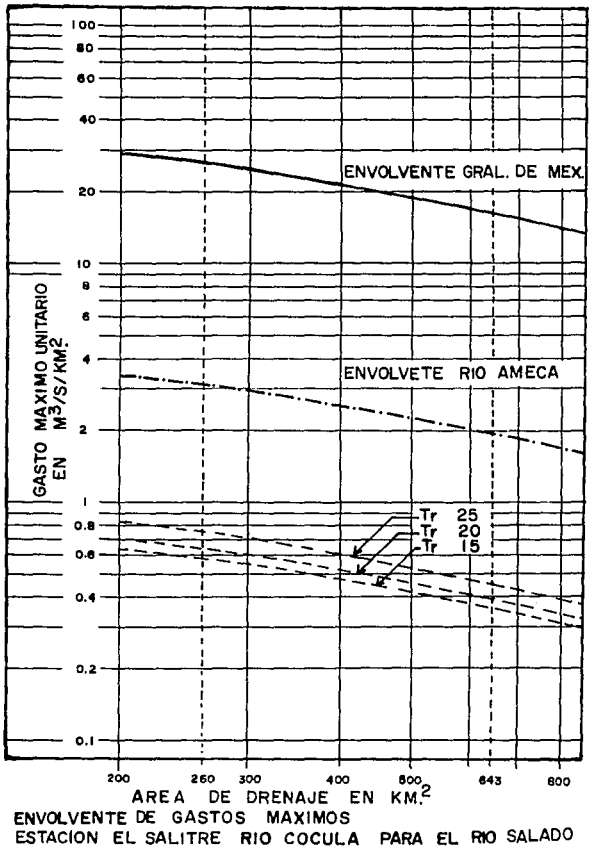

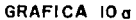

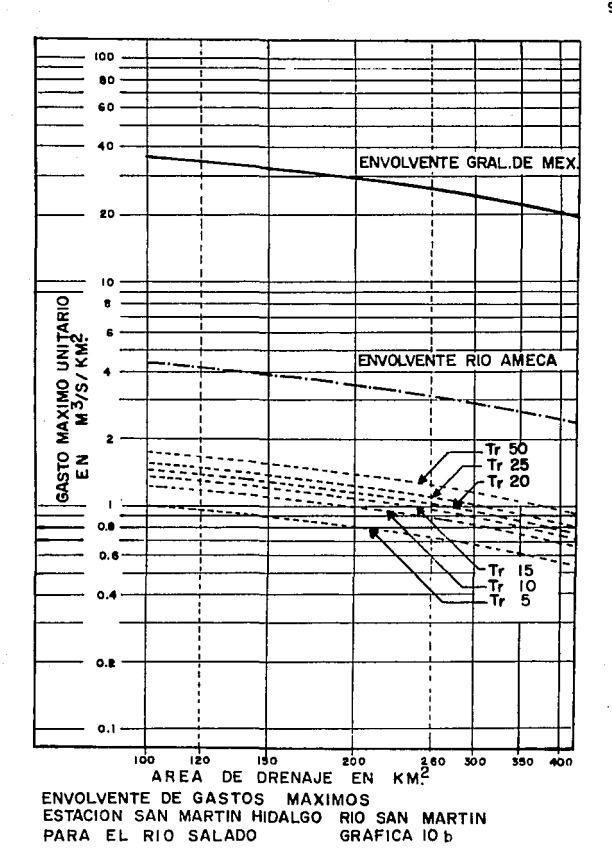

#### e o N e L u s I o N E s.

El cálculo de la estimación del gasto de diseño para este -proyecto, se describe las consideraciones necesarias para te ner una idea, en una de las ramas de la hidrología, presen-tando aspectos hidrológicos como son, el ciclo hidrológico, precipitaciones, escurrimientos, fuentes de información en diferentes dependencias, con información actualizada y dispo nible; la importancia de las avenidas nos da una idea de la magnitud de las corrientes o crecientes y así tener conoci-miento acticipado de las avenidas, y así aplicar medidas de seguridad que se requieran.

Los diferentes métodos de estimación descritos en este traba jo, nos dan una idea para seleccionar el método más adecua-do, conforme a las caracter1sticas que se presenten en cada avenida, con sus respectivos periodos de retorno, citando - las principales ventajas e inconvenientes de su utilización, así como la garantía en los resultados calculados. Siendo los métodos Estadlsticos o Probabil1sticos los objetivos - principales por su aplicación en cuencas medianas y tener in formación hidrométrica existente. Alguno de los métodos -más usuales descritos en esta tesis, son porque sus logaritmos matemáticos, tablas y gráficas son manejables para la Ingenieria, y los resultados similares entre sí, dando una - idea para aplicar un criterio de ajuste de curva y así poder tener un método más factible. El Hidrograma Unitario Trian gular, básicamente es la obtenci6n del hidrograma artificial

99
de una avenida, en funci6n de la precipitaci6n y caracteris· ticas fisiográficas de la cuenca de igual forma con el método Racional.

Para el cálculo del Diseño se tomaron los datos más reales, conforme a la información de varias dependencias, como son su localización, análisis hidrológico, topografía de la cuen ca, dando un an41isis de la avenida, conforme a lo recabado, se utilizó una metodología adecuada para el cálculo de la es timaci6n del gasto, descrita brevemente. Los cálculo para mayor rapidez y veracidad, se elaboraron programas en lengua je BASIC, para el Hidrograma Unitario Triangular se calcul6, para el tiempo de concentraci6n se utilizó algunas f6rmulas de los métodos más usuales y confiables, también el tiempo e duraci6n, tiempo pico, tiempo base *y* gasto mAximo unitario obteniendo los resultados, por transposición de cuencas utilizamos las curvas envolvente de gastos en la República Mexicana, dando así los resultados de gastos máximos de diseño para períodos de retorno diferentes, y con el método Racio-nal tenemos una idea de la veracidad en los resultados.

La aplicación de los métodos a los ríos de apoyo, es uno de los tantos criterios a seguir, para el diseño de gasto máximo del Rio Salado. Se tiene que tener cuidado con los re- sultados interpolados, porque en el R1o Cocula los gastos - son más bajos, ya que dicha Laguna hace que el agua se regule, y como la estación hidrométrica se encuentra aguas abajo de la Laguna, los gastos registrados son ya regulados, en - los métodos utilizados es por eso que son más bajos.

Se considera que los datos más confiables son los interpolados del Rlo San Martln al Rlo Salado, por los m§todos esta- dísticos y probabilísticos, por ser estos más confiables y adecuados para cuencas medianas, y tener registros anuales suficientes para el cálculo de este. Los resultados obteni dos por este procedimiento y en base a la información que se uso en cada uno de ellos, nos dan una base para conocer la magnitud de la avenida para diferentes periodos de retorno, teniendo as1 mayores elementos de juicio para el manejo de las avenidas y evitar las inundaciones que se presentan en la zona de estudio, con estos resultados se proyectaran o seleccionarán deferentes obras, con bordos de protección, - bordos marginales, rectificaciones y encauzamientos de cau- ces, según el criterio del proyectista en el lugar necesa- rio.

Por último no debe olvidarse que los métodos aqui presenta-dos son solamente algunos de los más usuales, pero no los -únicos, por lo que el Ingeniero responsable de un estudio hi drológico están en libertad de usar otros métodos sin considerar que su aplicación es más adecuada.

101

## B I B L I O G P A F T A

1. **"VII Congreso Nacional de Hidráulica".** 

TEMA 1 "PLANEAC!ON".

**2. - "Hidrolog1a para Ingenieros".** 

Ray K. Linsley Jr. Max. A. Kohler. Joseph L. H. Paus Nus. Ed. Me. Graw Hill 1967

**3.- "Normas Provisionales para el Cálculo de Crecidas de Proyecto"** 

Her as P. R.

**Centro de Estudios Hidrográficos (servicio de edici6n)**  Madrid España 19 77

**4. - "Escurrimiento en Cuencas Grandes''.** 

Rolando Springall.

**Serie del Instituto de Ingenicria N? 146**  Septiembre 1967

**5. - "Proyecto de Zonas de Riego".**  Secretaria de Agricultura y Recursos Hidráulicos. 1974

**6. - "Manual de Diseño de Obras Civiles Hidrotecnia".**  (A.1.1.0. Avenidas de disefio). **Comisi6n Federal de Electricidad.** 

103

7. - "Handbook Of Aplied Hydrology". Ven te Chow. John Wiley E Sons Inc. 1963

**8. - 11Seminario de Drenaj e <sup>11</sup> •** 

- **Parte I Hidrologia: Tema M6todos Hidrológicos para Previsi6n de Escurrimientos**  SARH.
- **9, - "Manual para la Estimación de Avenidas Máximas en**  - Cuencas y Presas Pequeñas". **Dirección General de Obras Hidráulicas y de Ingeniería** Agrícola para el Desarrollo Rural. SARH 1981.